**T.C. İSTANBUL AYDIN ÜNİVERSİTESİ FEN BİLİMLER ENSTİTÜSÜ**

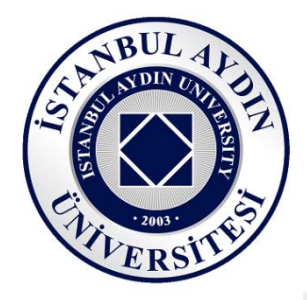

# **TOPRAK ÜSTÜ SICAKLIĞININ YAPAY SİNİR AĞLARI YÖNTEMİ İLE MODELLENMESİ**

**YÜKSEK LİSANS TEZİ**

**Alaa SALEMDAWOD**

**(Y1313.010039)** 

**Bilgisayar Mühendisliği Ana Bilim Dalı**

**Bilgisayar Mühendisliği Programı**

**Tez Danışmanı: Prof. Dr. Zafer ASLAN**

**EKİM 2017**

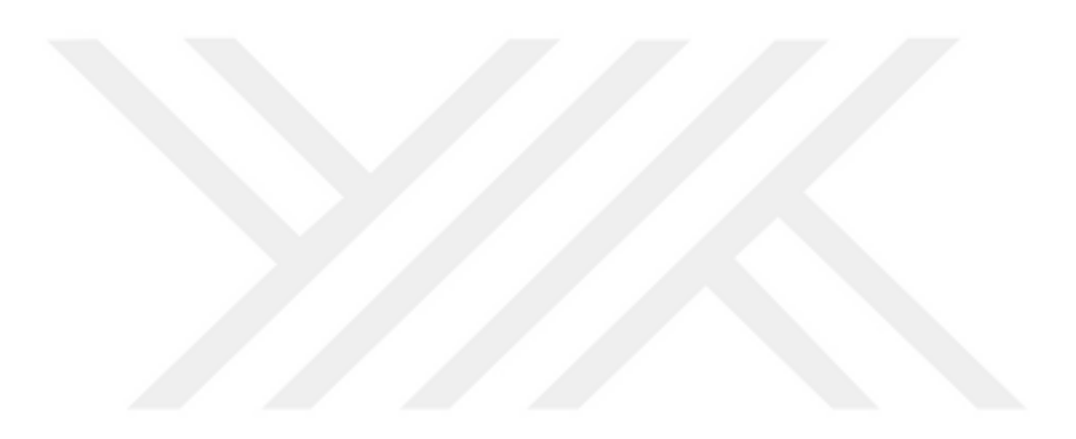

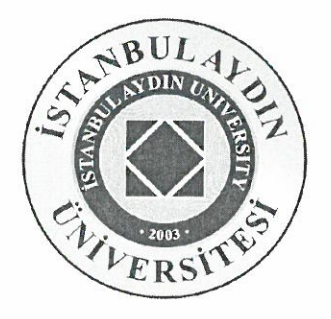

### T.C. İSTANBUL AYDIN ÜNİVERSİTESİ FEN BİLİMLER ENSTİTÜSÜ MÜDÜRLÜĞÜ

#### Yüksek Lisans Tez Onay Belgesi

Enstitümüz Bilgisayar Mühendisliği Ana Bilim Dalı Bilgisayar Mühendisliği Tezli Yüksek Lisans Programı Y1313.010039 numaralı öğrencisi ALAA M. E. SALEMDAWOD' ın "TOPRAK ÜSTÜ SICAKLIĞININ YAPAY SİNİR AĞLARI YÖNTEMİ İLE MODELLENMESİ" adlı tez çalışması Enstitümüz Yönetim Kurulunun 15.08.2017 tarih ve 2017/18 sayılı kararıyla oluşturulan jüri tarafından syeni (p. ile Tezli Yüksek Lisans tezi olarak

Öğretim Üyesi Adı Soyadı

*Imzasi* 

Tez Savunma Tarihi: 25/09/2017

1) Tez Danışmanı: Prof. Dr. Zafer ASLAN

2) Jüri Üyesi : Doç. Dr. Taner ÇEVİK

3) Jüri Üyesi : Yrd. Doç. Dr. Farzad KIANI

Not: Öğrencinin Tez savunmasında Başarılı olması halinde bu form imzalanacaktır. Aksi halde gecersizdir.

selik

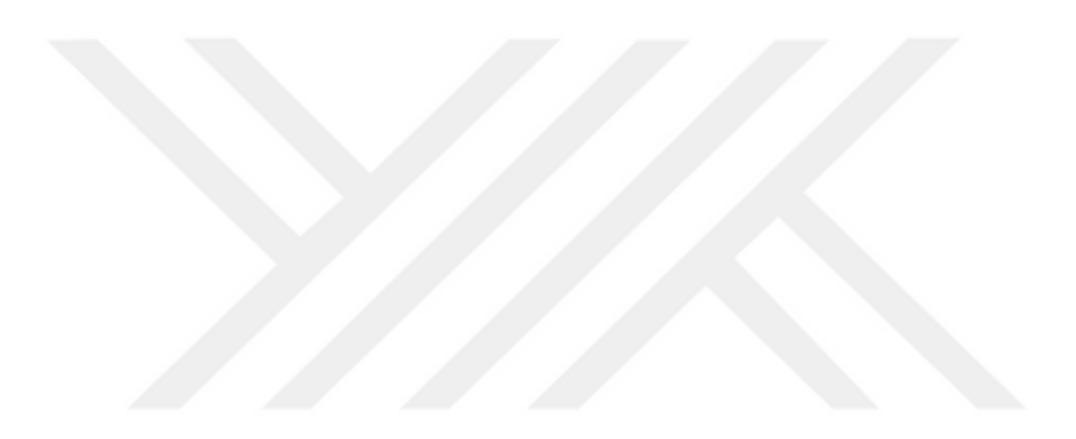

## **YEMİN METNİ**

Yüksek Lisans tezi olarak sunduğum "Toprak Üstü Sıcaklığının Yapay Sinir Ağları Yöntemi İle Modellenmesi" adlı çalışmanın, tezin proje safhasından sonuçlanmasına kadarki bütün süreçlerde bilimsel ahlak ve geleneklere aykırı düşecek bir yardıma başvurulmaksızın yazıldığını ve yararlandığım eserlerin Bibliyografya'da gösterilenlerden oluştuğunu, bunlara atıf yapılarak yararlanılmış olduğunu belirtir ve onurumla beyan ederim.

#### **Alaa SALEMDAWOD**

Bilgisayar Mühendisi

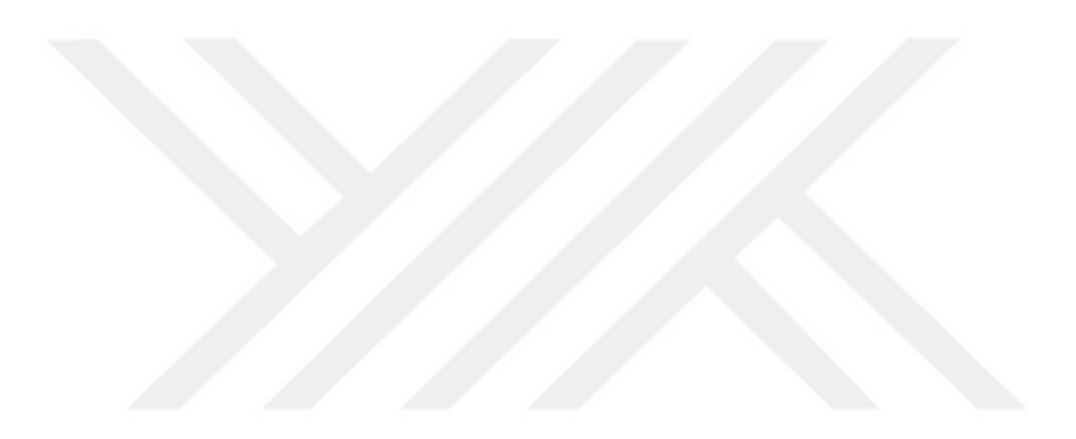

# <span id="page-6-0"></span>**ÖNSÖZ**

İstanbul Aydın Üniversitesi Bilgisayar Mühendisliği Bölümü öğretim üyesine tez danışmanım Prof. Dr. Zafer ASLAN'a tez çalışmamda bana sağladığı destek ve yardımlardan dolayı çok teşekkür ederim. Ayrıca, bu araştırma projesi için doğrulama araştırmasına katkı sağlayan Dr. Hüsam Alzaq'a teşekkür ediyorum. Bu tezde yararlanılan verilerin sağlanması ile ilgili destekleri için TARSİM (Tarım Sigortaları)'e teşekkürü bir borç bilirim. Ayrıca, öğrenim yıllarım boyunca ve bu tezi araştırıp yazma sürecimde bana kesintisiz destek ve sürekli teşvik sağlamak için aileme, babam "Moeen" ve Annem "Rajaa" 'ya çok minnettarlığımı ifade etmek zorundayım. Bu başarı onlarsız mümkün olmazdı. Teşekkür ederim.

**Ekim, 2017 Alaa SALEMDAWOD**

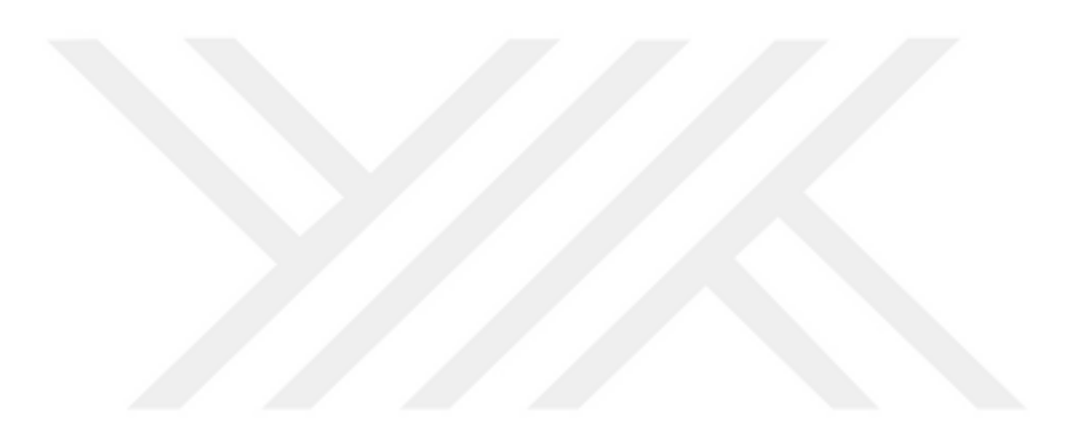

# <span id="page-8-0"></span>**İÇİNDEKİLER**

# **Sayfa**

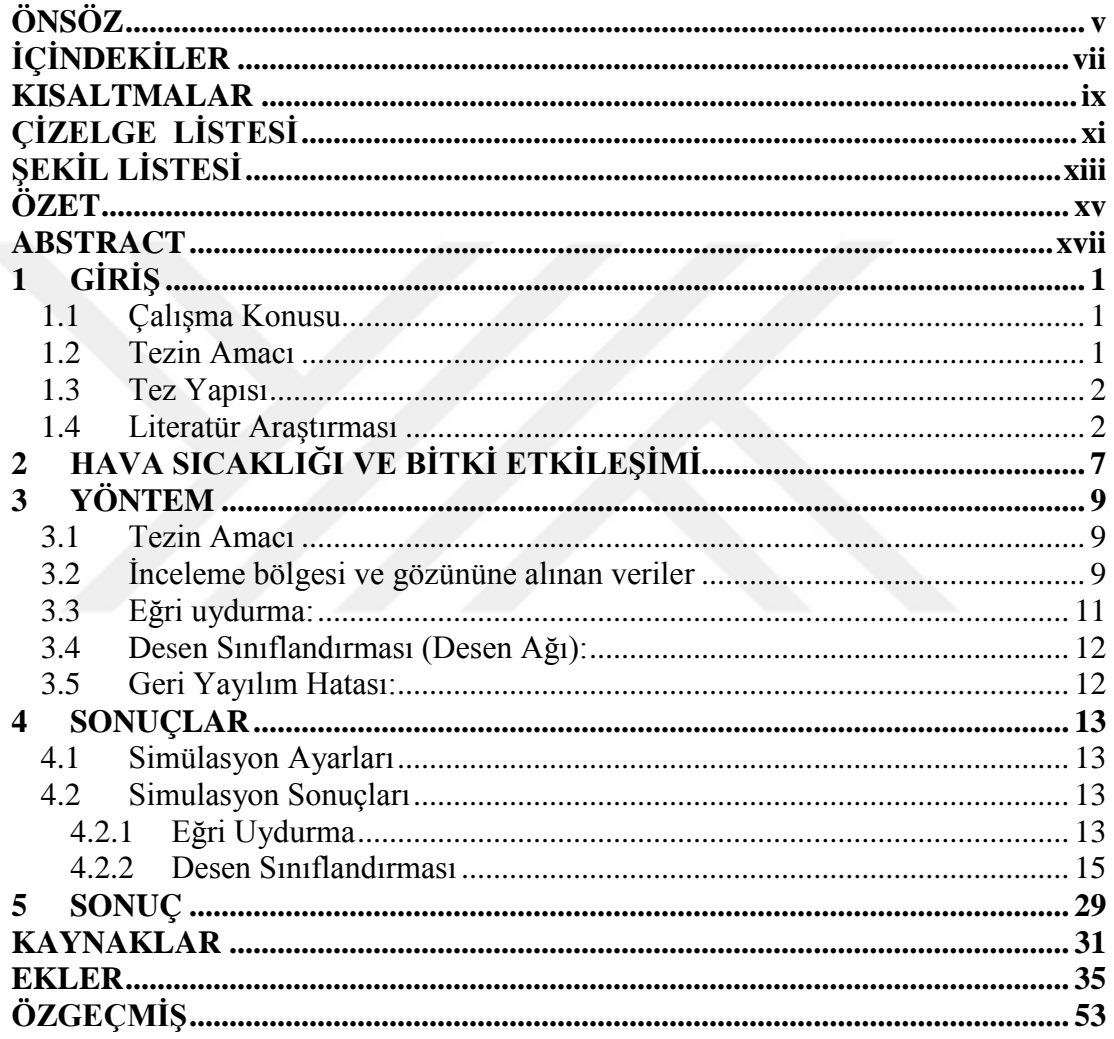

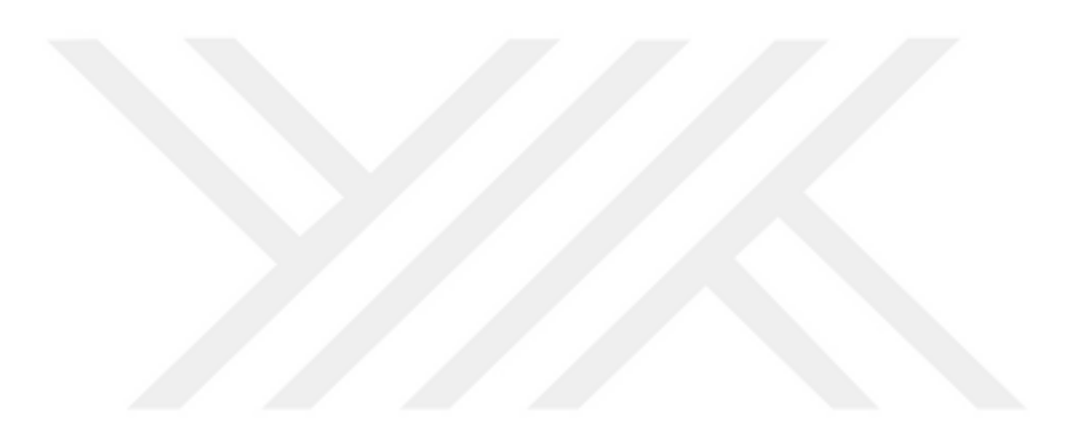

## <span id="page-10-0"></span>**KISALTMALAR**

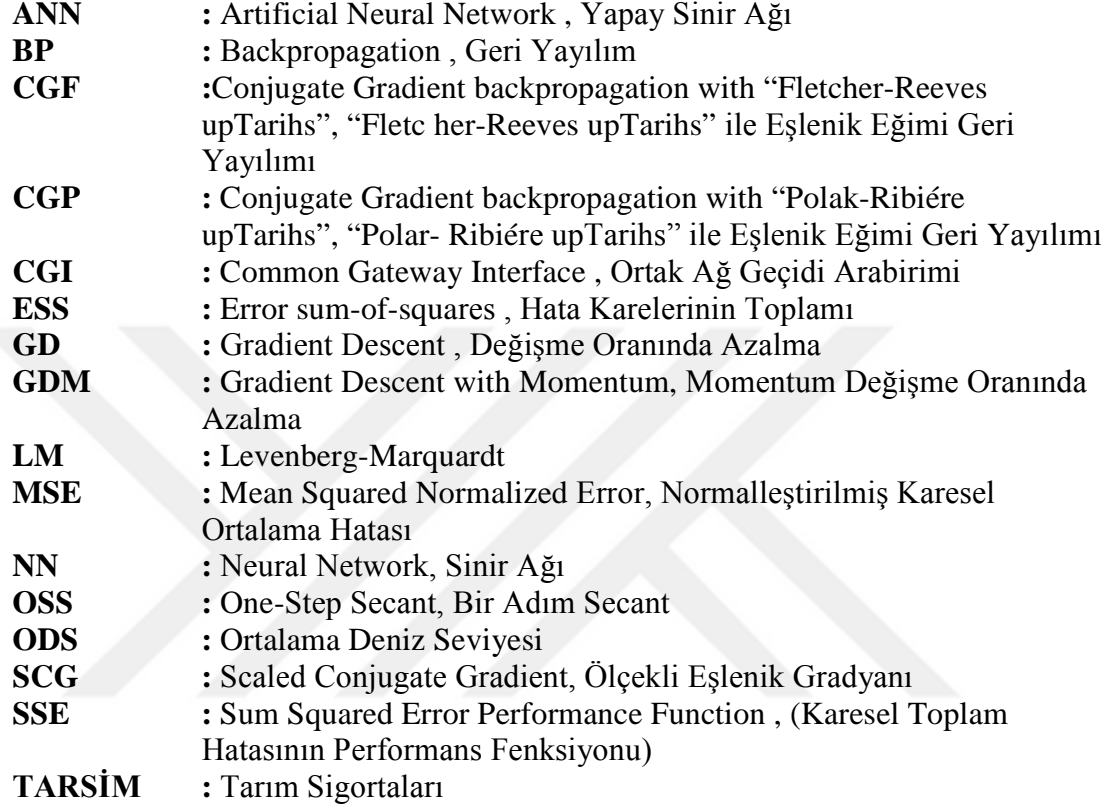

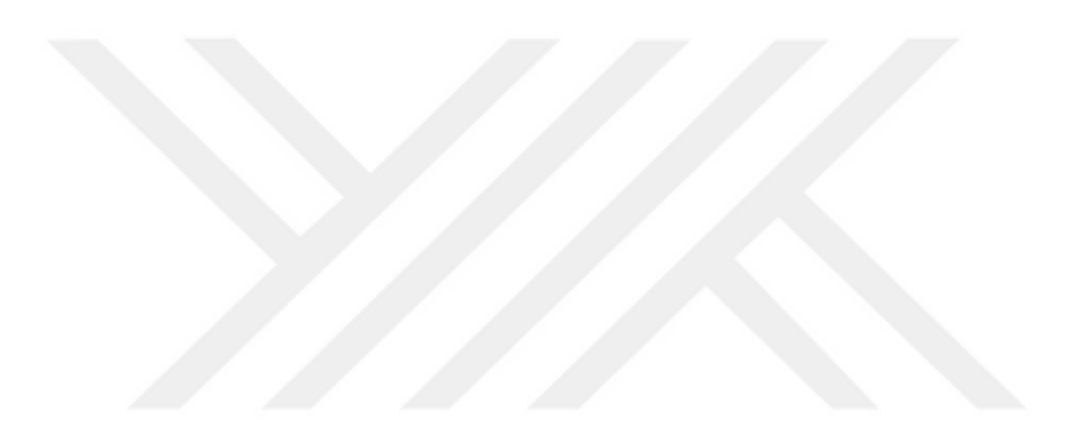

# <span id="page-12-0"></span>**ÇİZELGE LİSTESİ**

# Sayfa

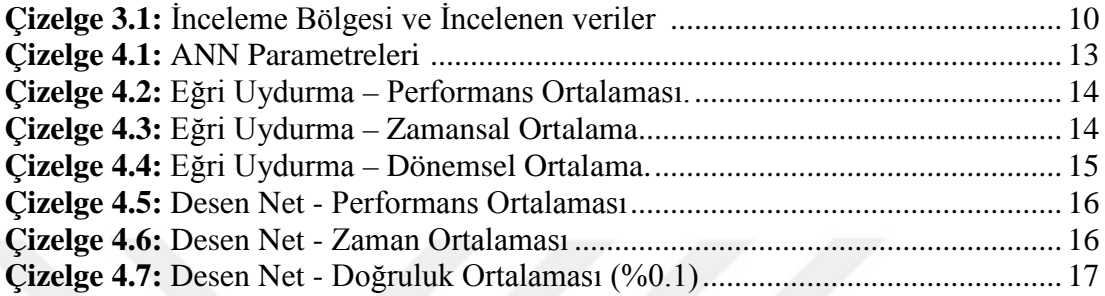

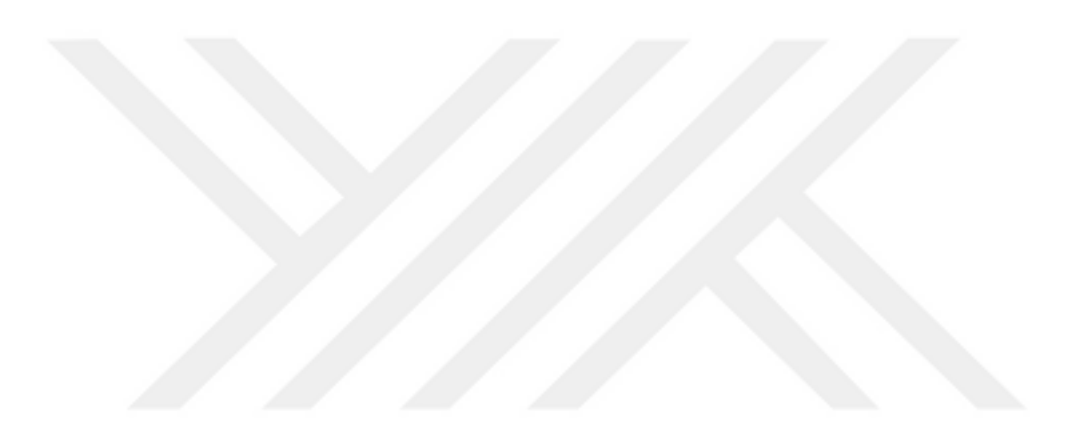

# <span id="page-14-0"></span>**ŞEKİL LİSTESİ**

# **Sayfa**

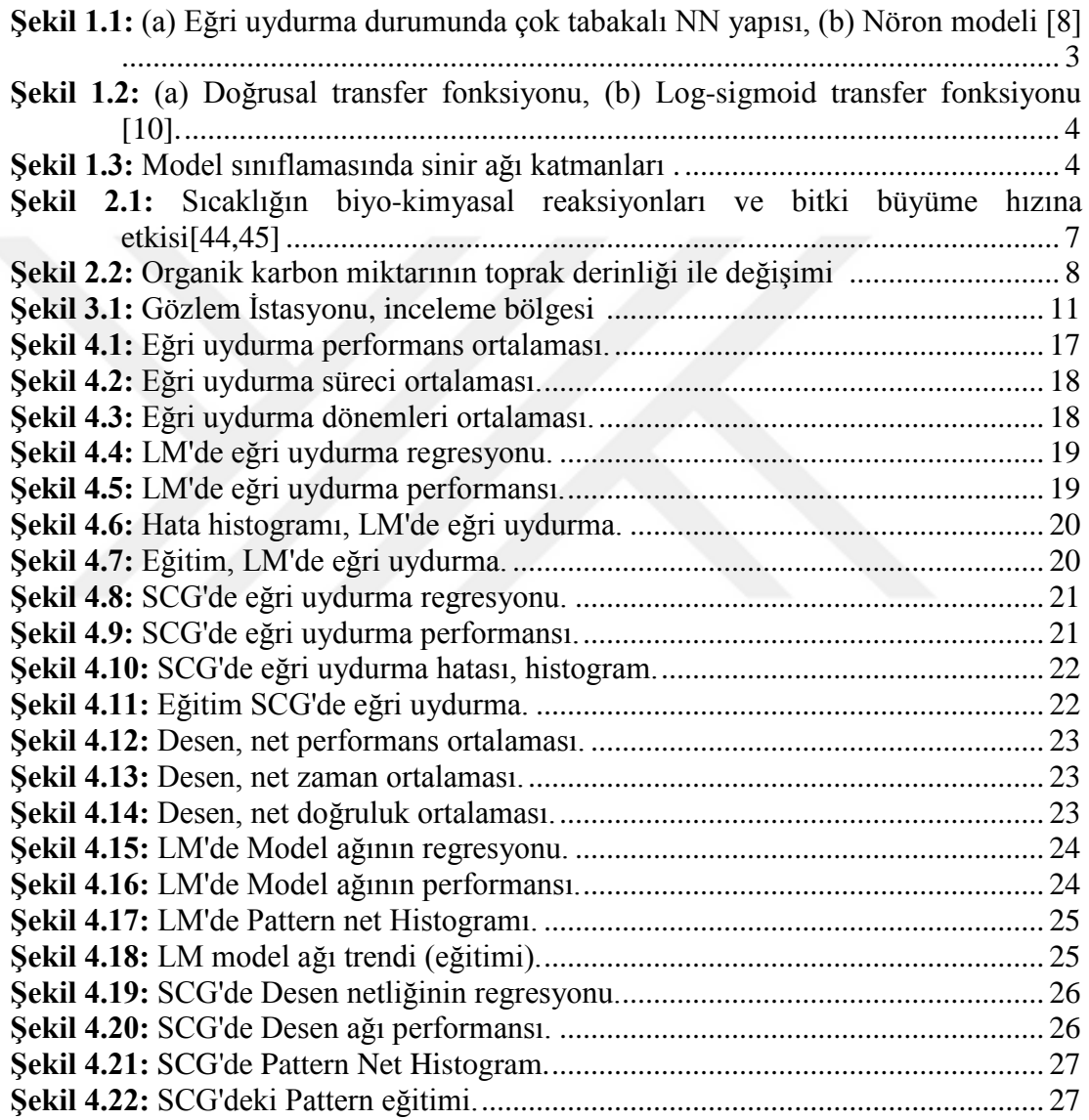

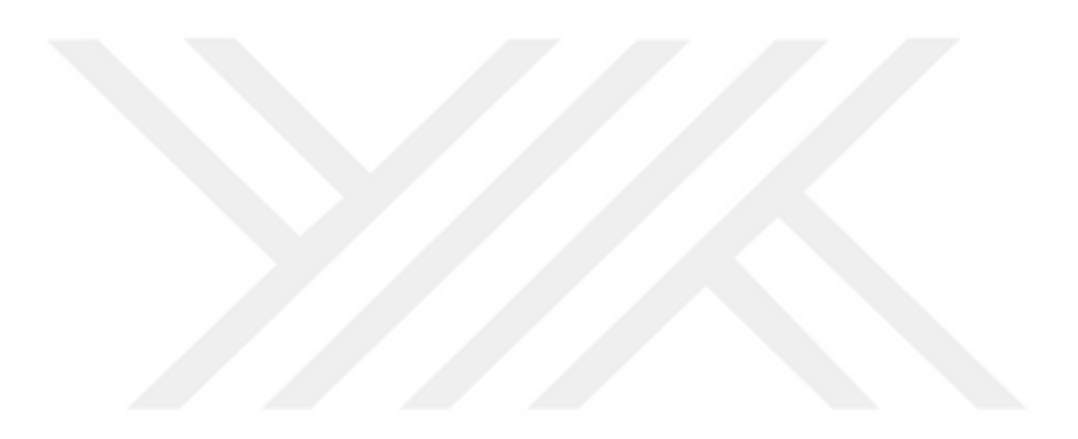

#### <span id="page-16-0"></span>**TOPRAK ÜSTÜ SICAKLIĞININ YAPAY SİNİR AĞLARI YÖNTEMİ İLE MODELLENMESİ**

#### **ÖZET**

Bu çalışmada, çiftçilerin karşılaştıkları problemleri çözmek için biyolojik sinir ağlarının yapısına ve işlevlerine dayanan hesaplama modeli olan "Yapay Sinir Ağı (ANN)" kullanılmıştır. Tezin temel amacı tarım üretimini arttırmaya katkı sağlamaktır. Çiftçilerin verimliliği engelleyen bazı parametreleri kontrol edildi ve bu parametreler, bu araştırma çalışmasında ayrıntılı olarak incelendi. Bu araştırmada, toprak kalitesi, toprak pH-değeri, toprak su tutma kapasitesi, hava ve atmosfer koşulları gibi verimi azaltan parametreleri araştırmak ve sınıflandırmak için iki yöntem uyguladık. Burada, "Eğri uydurma" ve "Örüntü sınıflandırması" yöntemleri, çiftçilerin düşük verimliliğin nedenini araştırılması için uygulanmıştır.

Eğri uydurma; olası kısıtlamalara tabi olan bir veri dizisine en iyi uyan bir eğri veya matematiksel bir fenksiyonu oluşturma sürecidir. Bu süreç, verilere tamamen uyum gerektiren iç değerlendirme ya da verilere yaklaşık uyan bir matematiksel filtrelemeyi içerebilir. Eğri uydurma yöntemi, ayrıca sinir ağının keyfi bir girdi-çıktı ilişkisini tanımlama ve temsil etme yaklaşımını kullanır ve ilişki modellendikten sonra, ağ tarafından gerekli doğruluk analizleri yapılabilir.

Yapay Sinir Ağı'nı (YSA), çiftçilerin karşılaştıkları problemleri çözmek için uygulanmaktadır. Olası çözümleri araştırmak ve önermek için, bu çalışmada belirtilen iki yeni metodolojik yaklaşımı kullanıyoruz. Önceki araştırmalarla birlikte, daha fazla çiftçinin üretimin verimliliğindeki artışı bu yöntemle daha fazla geliştirilebileceğine inanıyoruz.

Bu araştırma çalışmasında, İstanbul'da 41,1568 oN - 28,3119 oE koordinatlarında (Akören, Silivri) , 01.11.2016 - 31.12.2016 tarihleri arasında, her on dakikalık kayıtlarla toplanan veriler kullanılmıştır.

Toprak sıcaklığındaki değişimin üretimdeki rolünü tanımlamak için; Güneş radyasyonu, UV Radyasyonu, Rüzgar şideti ve Rüzgar yönü parametrelerini girdi verisi olarak değerlendirdik. Bu parametreler TARSİM'e (Tarım Sigortaları) ait arşiv verilerine dayanmaktadır.

Kullandığımız ilk yöntem, gerekli veri ve parametre doğruluklarını modellemede kullanılan eğri uydurma metodu olup, seri öngörüsü, fonksiyon yaklaşımı ve fonksiyon optimizasyonu gibi çeşitli görevler için de kullanılabilir. Eğri uydurma yöntemi, dikkate alınan veri noktaları kümesindeki toplam hatayı en aza indirgeyen parametre değerlerinin seçilmesi ve dolayısıyla bu araştırmada uygulanması esasına dayanır.

Araştırdığımız ikinci yöntem, çiftçilerin karşılaştıkları sorunlara olası çözüm bulma konusunda yardımcı olabilecek "Model sınıflandırması"dır. Bu yöntem, nesneleri bir dizi kategoriye veya sınıflara ayırmayı amaçlayan bilimsel bir disiplindir. Bu konu aynı zamanda öğrenme algoritmalarının kullanılması yoluyla verilerin düzenliliğinin otomatik olarak keşfedilmesiyle ilgili makine öğrenmesi çalışmalarına girer.

Öğrenme algoritmaları, girdi özellik alanını iki veya daha fazla sınıfın bir çıktı alanına eşleyebilen bir işlev oluşturmaya çalışır. Desen sınıflandırmasının amacı, sonlu sayıda sınıflardan birine giriş desenleri atamaktır. Bu yöntem, daha önceki araştırmalarda test edilmiş olup, bu çalışmada da olumlu sonuçlar veren bir yöntemdir. Elde edilen simülasyon sonuçları, "Levenberg-Marquardt (LM) ve ölçeklenmiş eşlenik gradyan (SCG) yöntemlerinin", bu araştırmada bu alanda şimdiye kadar kullanılan diğer yedi

(7) yöntemin en iyisi olduğunu betimlemektedir. Yönteminin başarı oranı % 94,4 ile %99,2 arasında olup, LM algoritması ile eğitilen ağların daha hızlı olduğu gözlemlenmiştir. Ayrıca, bu modellerle ürün rekoltesi üzerinde önemli rol oynayan toprak sıcaklığı ve toprağın fiziksel özellikleri öngörebilecektir ve arazi koruma çalışmaları, Tarımsal politikalarda doğru kararlar alabilmeleri açısından çiftçilerin desteklenmesi sağlanabilecektir.

**Anahtar Kelimeler:** *Toprak Üstü Sıcaklığı; Yapay Sinir Ağları; Tarımsal Üretim; Eğri uydurma.*

#### **MODELLING OF SOIL TEMPERATURE BY ANN**

#### **ABSTRACT**

<span id="page-18-0"></span>In this work, Artificial Neural Network (ANN), which is a computational model based on the structure and functions of biological neural networks, is used to solve the problems being faced by the farmers. The main aim of the thesis is to increase farm productions. Some parameters hindering the productivity of the farmers were checked and such parameters were highly and carefully looked into in this research work. We implemented two methods in this research in order to investigate and classify the low farm productivity hindering parameters such as, soil quality, soil pH-Value, soil water retention capacity, weather and atmospheric conditions etc. Two methods; "Curve fitting" and "Pattern classification", we're implemented to investigate the cause of low farm productivity.

Literally, we can say that "Curve-fitting" is the process of constructing a curve, or mathematical function, that has the best fit to a series of data point, possibly subjected to constraints. It can involve either interpolation, where an exact fit to the data is required, or smoothing, in which a smooth function is constructed that approximately fits the data. "Curve fitting method" also uses the approach of representing an attempt for the neural network to identify and approximate an arbitrary input-output relation and once the relation has been modelled, the necessary accuracy by the network can be used for a variety of tasks.

We use Artificial Neural Network (ANN) to investigate and suggest possible solutions for solving problems. Generally, two novel methodological approaches will be applied on raw data in this study. We believe that the increasing ratio in the productivity of farm produce can better be enhanced. If careful study to significantly sort out, these problems are urgently looked into. We will lead to more farmers' productivity.

In this research, we used collected data form a single station located in Istanbul, (Akören) Turkey, at geographical coordinates are 41,1568 oN - 28,3119 oE, dating from 01.01.2016 to 31.12.2016. Data is recorded every ten (10) minutes of intervals.

To define the role of soil temperature on farm production; we consider Surface Temperature (5 cm), Solar Radiation, UV Radiation, Wind Speed and Direcction.

These parameters are based on TARSİM'e (Tarım Sigortaları) archive data. The first method we employed is "Curve-fitting method", which is used in modeling the necessary data and parameter accuracies by the network. It can further be used for a variety of tasks, such as series prediction, function approximation, and function optimization. "Curve-fitting method" has the objective of selecting parameter values which minimizes the total error over the set of data points being considered.

We investigated that the second method could help for some possible solution to the problems faced by the farmers is "Pattern classification". It is a scientific discipline aimed at classifying objects into a set of categories or classes. It is also regarded as a sub-topic of machine learning concerned with the automatic discovery of regularities in data through the use of learning algorithms.

The learning algorithms involves building a function that can map the input feature space to an output space of two or more classes. The goal of pattern classification is to assign input patterns to one of a finite number of classes. This method has been tested in previous research and gave positive results. The simulation results gotten depicts that "Levenberg-Marquardt (LM)" and scaled conjugate gradient (SCG) methods are the best of the seven (7) previous methods that has been used so far in this field of research by other researchers. The accuracy of the networks studied, ranged from 94.4 to 99.2% and we observed that networks trained with LM algorithm were faster.

Furthermore, these models are sophisticated and we realized that they can predict the status of the soil and also inform the farmers with the right decision to protect their fields.

**Keywords**: *Surface Temperature, Artificial Neural Network, Smart Village, Agricultural production, curve fitting*

## <span id="page-20-0"></span>**1 GİRİŞ**

#### <span id="page-20-1"></span>**1.1 Çalışma Konusu**

Türkiye'deki çiftçiler, verimin ve gelirin düşük olması durumunda, genel olarak bu sonucu oluşturan hava olaylarında dolayı önemli sorunlar yaşamaktadır. Hava durumu, sıcaklık, toprak pH-değeri ve benzeri gibi bazı önemli parametrelerin ani olarak artması veya azalması, tarım üretiminde önemli kayıplara neden olur. Bu sorunların yarattığı bu olumsuz etkiler sadece Türkiye'de değil dünya genelinde çiftçilerin daha büyük kayıplara uğramasına neden olmaktadır. Çiftçilere bu olumsuz olayların zararlı etkilerinden kaçınmaları ve doğru kararlar alabilmeleri için hava durumu hakkında tam ve ayrıntılı bilgi sahibi olmaları gerekmektedir.

#### <span id="page-20-2"></span>**1.2 Tezin Amacı**

Bu çalışmada, (Sıcaklık, Güneş Radyasyonu, UV Radyasyonu, Rüzgar Şiddeti ve Yönü) dahil olmak üzere farklı girdi verilerine dayalı olarak, tarım önemli rol oynayan toprak üstü sıcaklığını tahmin etmek için yapay sinir ağı (ANN) yönteminden yararlanılmaktadır.

Bu modele dayalı olarak yaılan ön tahminlerle, çiftçilere yeter süre önce tarım ürünlerini ve yetiştirdikleri bitkileri tarlada iken koruyabilmeleri için yete süre önce ön bilgi verilmiş, süreci control altına almaları sağlanmış olacaktır.

Türkiye'nin farklı coğrafi bölgelerinde çiftçiler tarafından karşılaşılan sorunlar çok fazladır. Bu nedenle, uzun vadede çiftlik ürünlerini etkileyebilecek hava koşulları ile karar verme ve aynı zamanda bilgilendirilmeleri için bir olarak verilmiş olacaktır. Bilgisayar destekli tahmin erken uyarı sistemleri ile tarım sektöründeki, sorunlardan kaçınmak ve çiftlik üretimlerini arttırmak tarım pazarındaki gelirlerin artırılmasına geliştirilmesine fırsatı verme gerekmektedir. Toprak ürününün toprak durumu, toprak sıcaklığı, pH değerini hakkında, ANN gibi tahmin yöntemlerini kullanarak, kolaylıkla bilgi elde etmek ve bu çok yararlı bilgiyi paylaşmak gerekmektedir.

ANN, giriş / çıkış bağlantıları olarak modellenmesi gereken güçlü özelliklerden dolayı bu tez çalışmasında gözönüne alınmıştır. Buna ek olarak, ANN giriş verisi daha önce görmemiş olsa bile dahi, yeni verilere göre kendini uyarlayabilir. Ayrıca doğrusal olmayan bir modeldir ve keyfi doğrulukla çoklu fonksiyonu tanımlayabilir. Klasifikasyon için mükemmel bir çözüm sunar. Son olarak, ANN'nin paralel işleme ve belirgin yapısı gibi özellikleri, gerçek zamanlı uygulamalar açısından önem taşımaktadır [1] [2].

#### <span id="page-21-0"></span>**1.3 Tez Yapısı**

Bu çalışma şu şekilde organize edilmiştir:

- Bölüm I Tezin Amacı.
- Bölüm II Model ve temellerini açıklamaktadır,
- Bölüm III, Metodolojiyi kapsamaktadır.
- Bölüm IV, Performans sonuçlarını sunar, ve son olarak,
- Bölüm V'te sonuçlar tartışılmaktadır. Kaynaklar ve öğrencinic Öz geçmisi en son bölümde yer almaktadır.

#### <span id="page-21-1"></span>**1.4 Literatür Araştırması**

Bu çalışmada, düşük üretimin kötü hava şartları ile ilişkisini, nedenlerini, seçilen inceleme bölgesini vaka çalışması olarak kullanarak araştırdık. Çiftlikte üretilen bu düşük verime yol açan bazı belirleyici faktörleri veya ölçümleri test etmek için arşiv veri seti kullandık. Toprak su tutma kapasitesi, Toprak pH değeri ve Toprak sıcaklığı üretimi etkileyen önemli faktörler arasında yer alır.

Bu veri setlerini kullanarak gerçeğe en yakın senaryoyu simüle ettik ve çıkarımlarımızı ve sonuçlarımızı gerçekleştirdiğimiz bazı ilginç sonuçlar gördük.

İleri Beslemeli ANN (FFNN) yapısı en az iki katmandan oluşur, her katmanın bir veya daha fazla işlem birimi vardır, bunlar nöronlar olarak bilinir. Her bir nöron girdileri bir ağırlık ile çarpılmakta ve sonuçlar elde edilmektedir [2]. Başka bir deyişle, nöron işlemleri çoğaltıcılar ve toplayıcılarla gerçekleştirilir.

Ve ANN, merkezi sinir sisteminin biyolojik sinir ağlarından esinlenmiş ve çıktıların değerlendirilmesinde çok yüksek bir işlem hızı ve doğruluğa sahip bir elektronik sistem olarak kabul edilmektedir [3]. ANN, giriş / çıkış bağlantılarının modellenmesi için bir çözüm tekniği olarak güçlü bir şekilde ele alınmakta ve Ayrıca Radio Frequency (RF) / mikrodalga uygulamaları [4] ve telekomünikasyon [5] [6] alanlarında yaygın kullanılmaktadır. Çok sayıda sinir ağı modeli vardır ve uygulama türü seçilecek sinir ağlarının türünü belirler.

Belirli bir görevi yerine getirmek üzere, ANN'nin diğer güçlü yönlerinden biri, görünmeyen veriler üzerinde iyi bir şekilde genelleme yeteneğine sahip olmasıdır [6]. Bu yöntem, aktif ve pasif bileşenlerin modellenmesi, mikrodalga devrelerinin tasarımı ve optimizasyonu ve mikro şerit antenlerin modellenmesi için de kullanılmaktadır. Aynı zamanda sinir ağları ampirik modeller ile Elektromanyetik (EM) çözümü arasındaki boşluğa köprü kurmaya yardımcı olabilir [7]. Sinir ağlarına dayalı yöntemler, original, ayrıntılı EM / fizik modellerinden çok daha hızlı olabilir, polinom ve ampirik modellerden daha doğru sonuçlar verir, tablo arama modellerinden daha fazla boyut sağlar ve yeni bir aygıt veya teknoloji tanıtıldığında daha kolay uygulanabilir [6] [9].

Şekil 1'de gösterildiği gibi bir YSA. Şekil 1.1 (a) tipik olarak giriş, gizli ve çıktı katmanlarından oluşur. Her bir nöron, Şekil 1.1 (b) 'de gösterilen yapıya sahiptir ve aktivasyon (transfer) fonksiyonu bir nöronun çıktısını tanımlar.

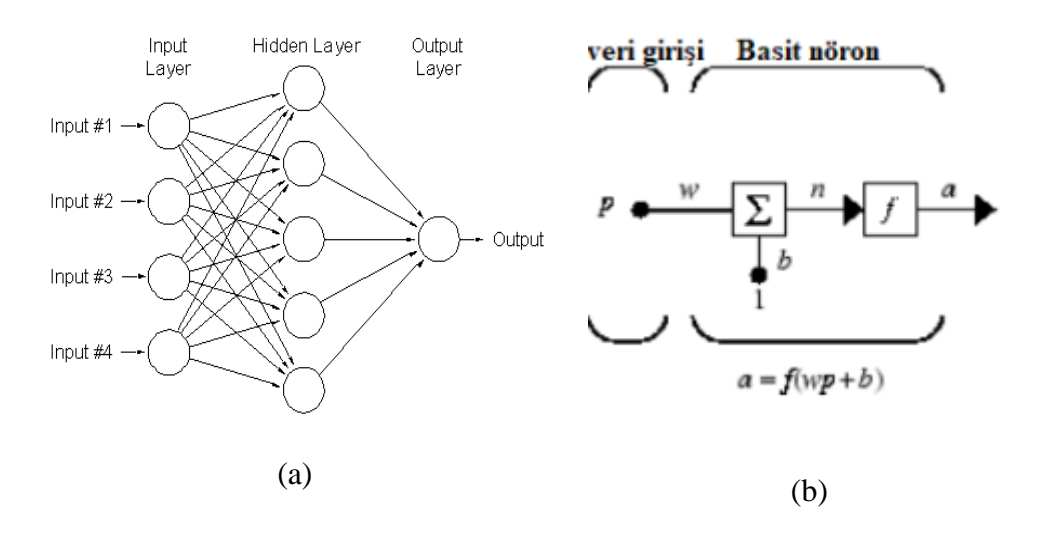

<span id="page-22-0"></span>**Şekil 1.1:** (a) Eğri uydurma durumunda çok tabakalı NN yapısı, (b) Nöron modeli [8] Sinir ağlarında çeşitli aktivasyon fonksiyon türü kullanılır [6]. En yaygın olarak kullanılan aktarım veya aktive etme işlevleri Şekil 2'de gösterilmektedir

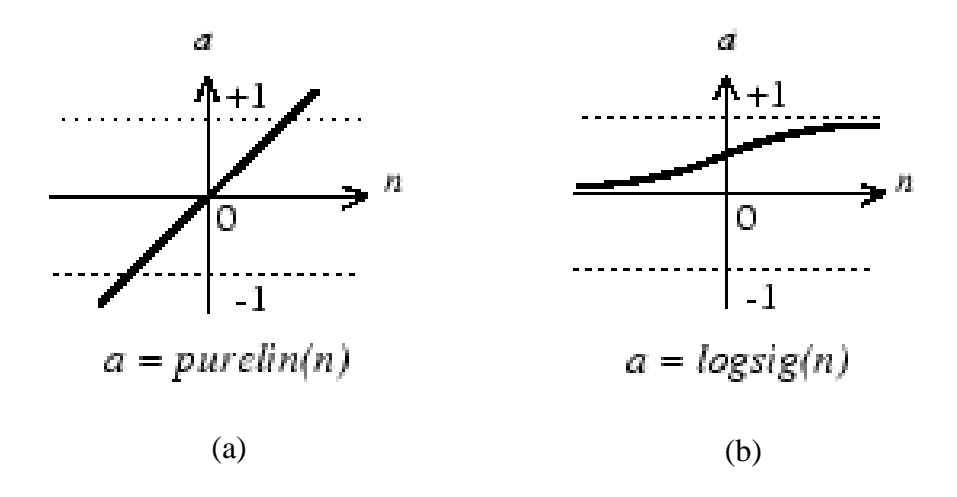

<span id="page-23-0"></span>**Şekil 1.2:** (a) Doğrusal transfer fonksiyonu, (b) Log-sigmoid transfer fonksiyonu [10].

*Şekil 1.3*'te görüldüğü gibi, model sınıflandırmasında, sinir ağı tabakalarının 3 veya daha fazla çıktısı vardır.

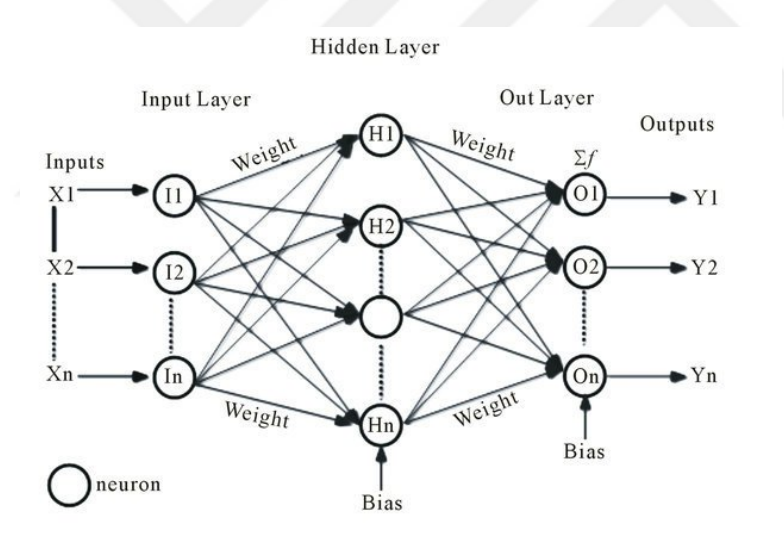

**Şekil 1.3:** Model sınıflamasında sinir ağı katmanları [11].

<span id="page-23-1"></span>Bu çalışmada yedi popüler geri yayılım öğrenme algoritması incelenmiştir.

1. Levenberg- Marquardt(LM),

*trainlm*, Levenberg-Marquardt optimizasyonuna göre ağırlık ve önyargı değerlerini güncelleyen bir ağ eğitim işlevi. Trainlm, araç kutusundaki en hızlı backpropagation algoritmasıdır ve diğer algoritmalara göre daha fazla bellek gerektirmesine rağmen ilk seçenek denetlenen algoritma olarak önerilir [10] [12].

2. Scaled Conjugate Gradient (SCG),

*trainscg*, ölçekli eşlenik gradyan yöntemine göre ağırlık ve önyargı değerlerini güncelleyen bir ağ eğitim işlevi [13].

3. One-Step Secant (OSS),

*trainoss*, bir adımlı sekant yöntemine göre ağırlık ve önyargı değerlerini güncelleyen bir ağ eğitim fonksiyonudur [14].

4. Conjugate Gradient backpropagation with Fletcher-Reeves upTarihs(CGF),

*traincgf*, Fletcher-Reeves güncellemeleri ile eşlenik eğimsel geri yayılımına göre ağırlık ve önyargı değerlerini güncelleyen bir ağ eğitim fonksiyonudur.

5. Conjugate Gradient backpropagation with Polak-Ribiére upTarihs (CGP),

*traincgp*, Polak-Ribiére güncellemeleri ile eşlenik ağırlıklı geriye yayılımına göre ağırlık ve önyargı değerlerini güncelleyen bir ağ eğitim fonksiyonudur [15].

6. Gradient Descent (GD),

*traingd*, eğim açısına göre ağırlık ve önyargı değerlerini güncelleyen bir ağ eğitim işlevi.

7. Gradient Descent with Momentum (GDM),

*traingdm*, momentumla eğim inişine göre ağırlık ve önyargı değerlerini güncelleyen bir ağ eğitim fonksiyonudur [16].

Ve iki doğrulukta ölçüm performansı kullandık: Aynı zamanda;

• Mean Squared Normalized Error (MSE),

*MSE* bir ağ performansı işlevi. Normalleştirilmiş Karelsel Hata Ortalamasına göre ağın performansını ölçer [2] [17].

• Sum Squared Error Performance Function (SSE),

*SSE* bir ağ performansı işlevi. Karesel Toplam Hatasının Performans Fenksiyonuna [2] göre performansı ölçer [2] [18].

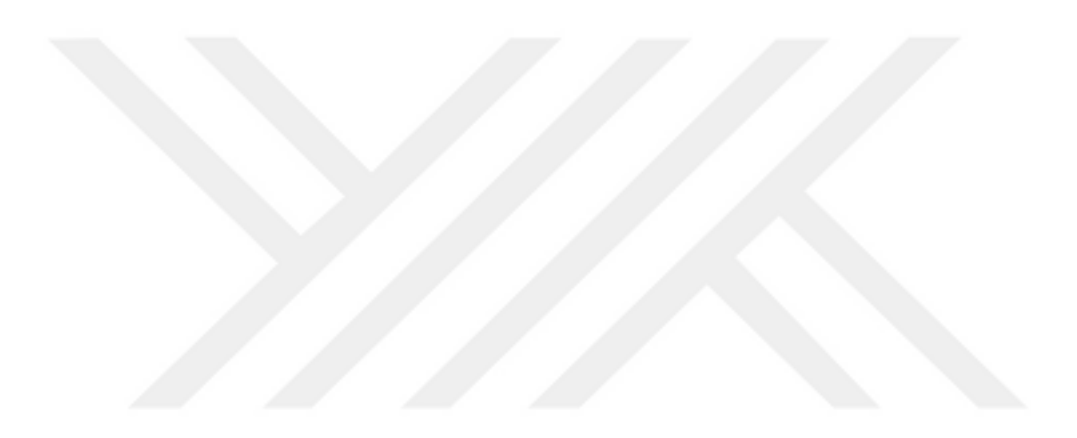

## <span id="page-26-0"></span>**2 HAVA SICAKLIĞI VE BİTKİ ETKİLEŞİMİ**

Hava sıcaklığı tarım için önemlidir; çünkü fotosentez ve solunum yoluyla bitki büyümesini etkiler, toprak sıcaklığını etkiler ve topraktaki mevcut suyu kontrol eder. Çiftçiler, bitkinin ne zaman dikileceğine, hangi bitkilerin seçileceğine ve böcek zararlılarının ve bitki hastalıklarının ortaya çıkmasının yanı sıra çiçek açma gibi önemli bitki özelliklerinin gelişimini belirlemek üzere toprak sıcaklıklarını ve toprak nemini kullanırlar. Düşme Donma sıcaklıklarının gözlenmesi, genellikle çoğu bitki için yetiştirme sezonunun bittiğini müjdelemektedir [45].

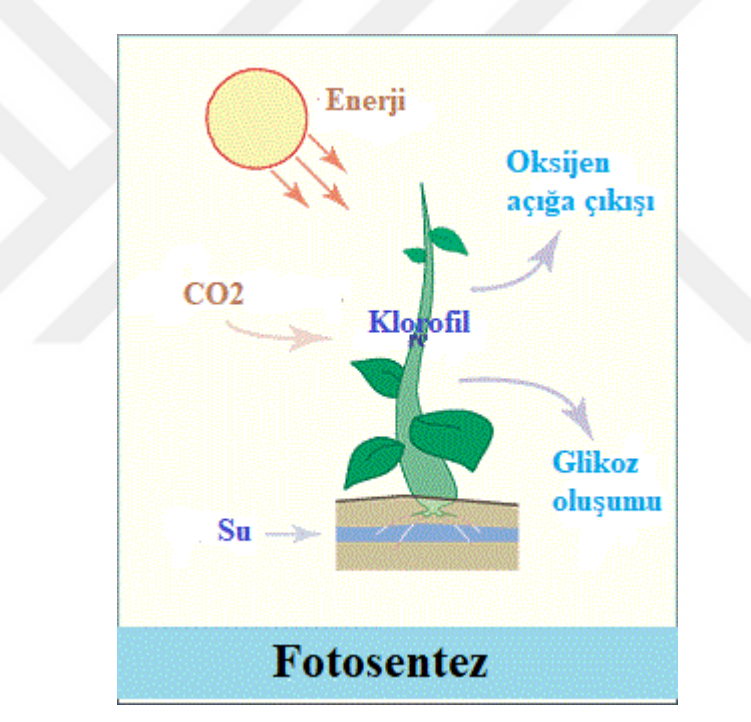

**Şekil 2.1:** Sıcaklığın biyo-kimyasal reaksiyonları ve bitki büyüme hızına etkisi[44,45]

<span id="page-26-1"></span>Sıcaklık, fotosentezin tüm biyokimyasal reaksiyonlarını etkiler. Sıcaklık arttıkça bitki solunum hızı da artar. Bitkiler C3 veya C4 bitkileri olarak sınıflandırılır ve sıcaklığa tepkileri farklıdır. Bir C4 bitkisi (mısır gibi) fotosentez yapabilir ve 10 ila 40 derece C aralığında herhangi bir bölgede eşit oranda verim sağlayabilir. Aksine, bir C3 bitkisi yüksek hava sıcaklıklarına olumsuz tepki verir ve sıcaklık arttıkça verim azalır.

Toprağı sürmemek gibi toprakta karbon kaybını azaltan bazı yöntemler toprak organik karbonunu arttırır ve bu durum aşağıda Şekil 2.1'de gösterilmiştir. Kompost ve gübrelik dışkı uygulamaları da toprak organik karbonunun artmasına yardımcı olur[44].

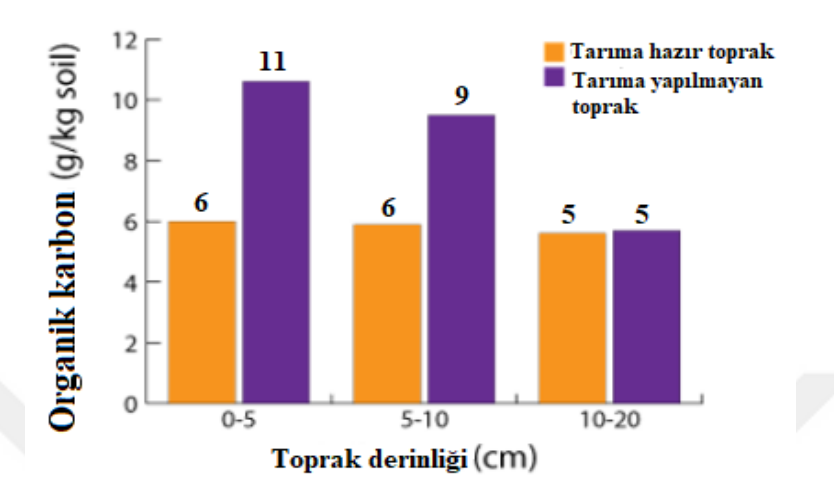

<span id="page-27-0"></span>**Şekil 2.2:** Organik karbon miktarının toprak derinliği ile değişimi [46]

## <span id="page-28-0"></span>**3 YÖNTEM**

#### <span id="page-28-1"></span>**3.1 Tezin Amacı**

Bu tezin ana amacı toprak üstü sıcaklığının (5 cm) yapayı sinir ağaları yöntem ile tahminine yönelik bir uygulama yapmaktır. Toprak üstü sıcaklığı, kara atmosfer etkileşimi nedeni ile enerji bütçesine ve hava sıcaklığını bağlı olarak değişir. Toprak üstü sıcaklığı bitkilerin büyüme hızı üzerinde önemli etkiye sahiptir. Toprak üstü ve buna bağlı olarak toprak sıcaklığının önemi aşağdaki gibi özetlenebilir [47]:

1. Bitki büyümesini doğrudan etkilemektedir, yani tüm ürünler yaklaşık 90 ° C'lik toprak sıcaklığının altındaki ve 50 ° C'nin üzerindeki toprak sıcaklığında büyümesini hemen hemen yavaşlatmaktadır.

2. Farklı tohumların çimlenmesi için farklı toprak sıcaklığı dağılımları gereklidir; Mısır 7 ila 100 ° C arasındaki toprak sıcaklığında çimlenmeye başlar.

3. Toprak organizmalarının çoğu için, optimum toprak sıcaklığı 25-35 ° C'dir.

4. Nitrifikasyon için optimum toprak sıcaklığı yaklaşık 32° C'dir.

5. Toprak sıcaklığı, ayrıca toprak nemi içeriği, havalandırma ve bitki besin maddelerinin kullanılabilirliğini de etkiler.

Bu tezde Akören (Silivri) ve civarı için toprak üstü sıcaklığının modellenmesine, tahmin edilmesine çalışmıştır.

#### <span id="page-28-2"></span>**3.2 İnceleme bölgesi ve gözününe alınan veriler**

Şekil 4'de gösterildiği gibi İstanbul'da bir yıl boyunca (1.03.2016-1.03.2017) Akören ve civarında (İstasyon No 34.02: Enlem: 41,1568°N, Boylam, 28,312°E) ortalama deniz seviyesinden 174m yukarıdaki gözlem istasyonu kayıtlarına dayalı toprak üstü sıcaklığı, hava sıcaklığı, güneş radyasyonu, UV radyasyonu, rüzgar şiddeti ve yönü verileri kullanılmıştır, Çizelge 3.1, [19].

- İstayonda, 2 metrede sıcaklık, bağıl nem, basınç, yağış, yaprak ıslaklık indisi ölçülürken; 10 metrede rüzgar hızı, rüzgar yönü, toprak üstü sıcaklığı (5cm.), bağıl nem, yağış, güneş radyasyonu, UV radyasyon sensörü, kızıl ötesi sıcaklık ölçülmektedir. Bunlara ek olarak, 10 metrede kameralar bulunmaktadır. Her biri temsil ettiği tarlanın 30 dakikada bir görüntüsünü almaktadır. Ayrıca, hemen yüzeyde 5 cm toprak üstü sıcaklık sensörü bulunurken; toprak altında toprak nemini iki farklı seviyede ölçen (15 – 45 cm) nem sensörleri (tensiometer) ve toprak altı 10 cm sıcaklık sensörü bulunmaktadır.
- Rüzgar şiddeti km/sa biriminde veri tabanında depolanmaktadır ve sensörlerin hassasiyeti 1.6 km/sa'tir. Bu değer, 1 mil/sa'e denk gelmektedir. Bütün sensörlerin markası "Davis" tir (Vantage Pro 2).
- Veriler 10 dakikalık periyotlar halinde depolanmaktadır.
- Global güneş radyasyonu watt/m^2 cinsinden ölçülmektedir. Hava sıcaklığı ortalama yer seviyesinden 2 metrede ve 10 metrede ölçülmektedir (oC).
- Toprak üstü 5 cm sıcaklık sensörü verisi bulunmaktadır.

<span id="page-29-0"></span>**Çizelge 3.1:** İnceleme Bölgesi ve İncelenen veriler [19].

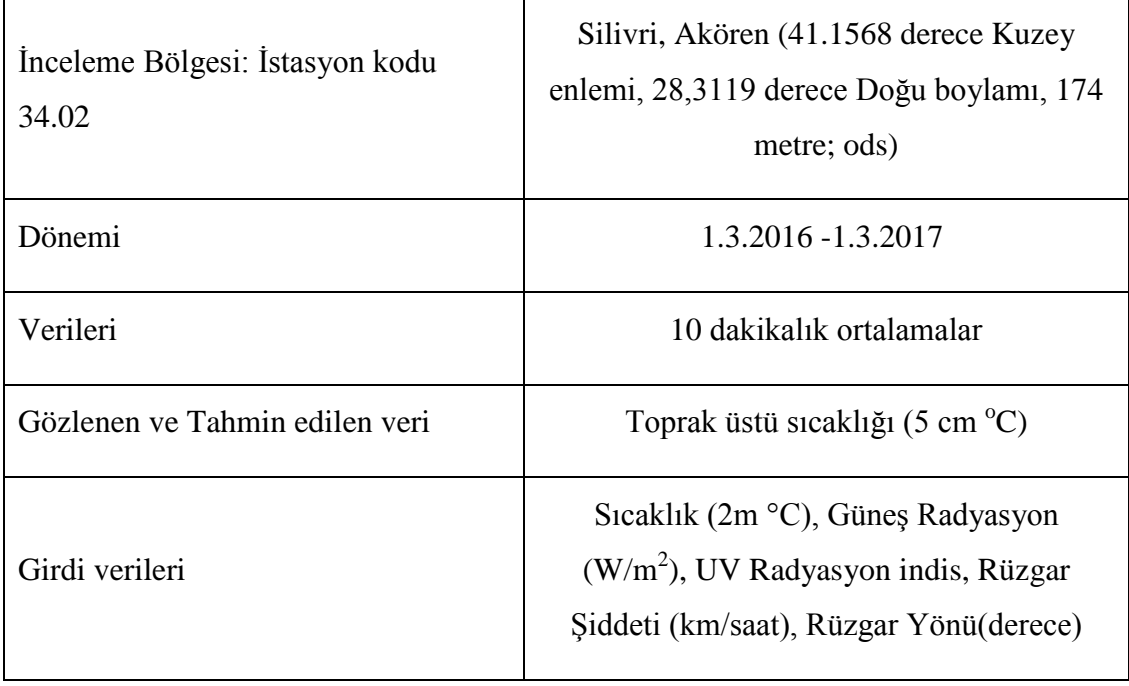

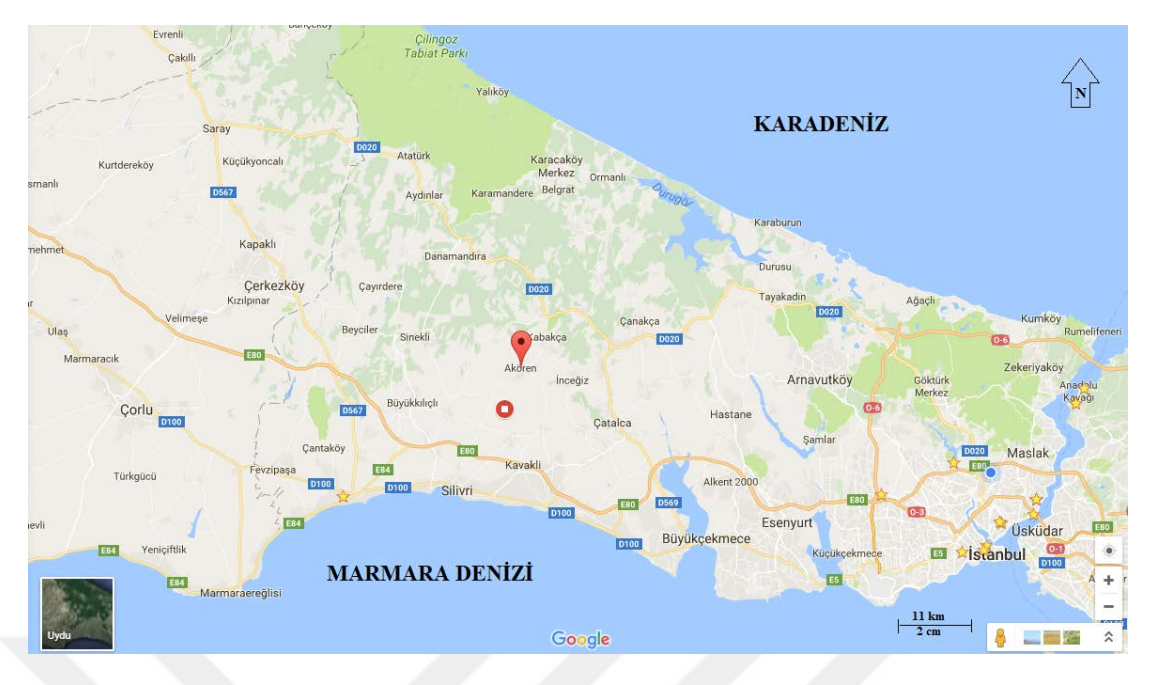

**Şekil 3.1:** Gözlem İstasyonu, inceleme bölgesi [19] [43].

<span id="page-30-1"></span>Bu tez çalışmasında, bu veriler dayalı incelemeler yapılmıştır:

• *Veri Temizleme*, yani eksik değerleri tamamlanması, gürültülü verileri çözümlenmesi, belirsizlikleri giderilmesi ve uyumsuzlukların giderilmesi [20] [21].

• *Veri entegrasyonu*, Birden çok veriyi entegre etmek için [22].

• *Veri indirgemesi*, Hacim olarak azaltılmış gösterim elde eder, ancak aynı veya benzer analitik sonuçlar üretir [23] [24].

Daha sonra, nöral şebekelerin iki yaklaşımı, toprak sıcaklık değerlerini tahmin etmek için eğri uydurma ve kalıp sınıflandırma yaklaşımı kullanılmıştır.

### <span id="page-30-0"></span>**3.3 Eğri uydurma:**

Eğri Yerleştirme, eğrileri ve yüzeyleri verilere uydurmak için bir uygulama olanağı sunar [25]. Araç kutusu, keşifsel veri analizini gerçekleştirmemize, verilere ön işlem uygulama sürecini yürütür [26]. Aday modellerini karşılaştırmamıza ve aşırı yükleri kaldırmanıza olanak tanır, [27,28]. Sağlanan doğrusal modellerin kütüphanesini kullanarak regresyon analizi yapabilir veya kendi özel denklemlerini belirleyebiliriz [5] [29].

Bu yöntem, sıcaklık sürekli veri olduğundan, sıcaklık tahmini için uygundur [1] [27] [30].

#### <span id="page-31-0"></span>**3.4 Desen Sınıflandırması (Desen Ağı):**

Örüntü tanıma ağları, girdileri hedef sınıflara göre sınıflandırmak için eğitilebilen "feedforward" ağlardır [31]. Örüntü tanıma ağları için hedef veriler, *i* elemanındaki 1 iken, *i*'nin temsil ettiği sınıf [8] [32] hariç, tüm sıfır değerli vektörlerden oluşmalıdır.

Bazı durumlarda, çiftçi atmosferi sıcak, don olayı veya soğuk olarak sınıflandırma için uygun uyarı vermek açısından sıcaklığı önemsemeyebilir. Dolayısıyla, alanının verimini artırmak ve sulama suyunu korumak için en uygun yöntemi kullanmaya karar verebilir [33] [34].

#### <span id="page-31-1"></span>**3.5 Geri Yayılım Hatası:**

Geri yayılım algoritması, ağırlıkların nasıl eğitileceğini açıklamaktadır.

Hata, beklenen çıktılar ile şebekeden ileriye doğru iletilen çıktılar arasındaki farklılığı belirlemek üzere hesaplanır. Bu hatalar daha sonra çıktı katmanından gizli katmana doğru geriye doğru yayılır ve hata için değerlendirilir ve ağırlıklar değiştikçe güncellenir.

Bu bölüm iki bölüme ayrılmıştır. Hatayı ters yönde ileten matematik hesaplamadan kaynaklanır. Bubölümde daha ileri seviyeden hesaplamaların neden olduğu, neyin hesaplandığı konuları üzerinde duracağımıza odaklanacağız.

### <span id="page-32-0"></span>**4 SONUÇLAR**

#### <span id="page-32-1"></span>**4.1 Simülasyon Ayarları**

Simülasyonlar MATLAB kullanılarak gerçekleştirildi. Çizelge 4.1 simülasyon parametrelerini göstermektedir.

<span id="page-32-4"></span>**Çizelge 4.1:** ANN Parametreleri [1].

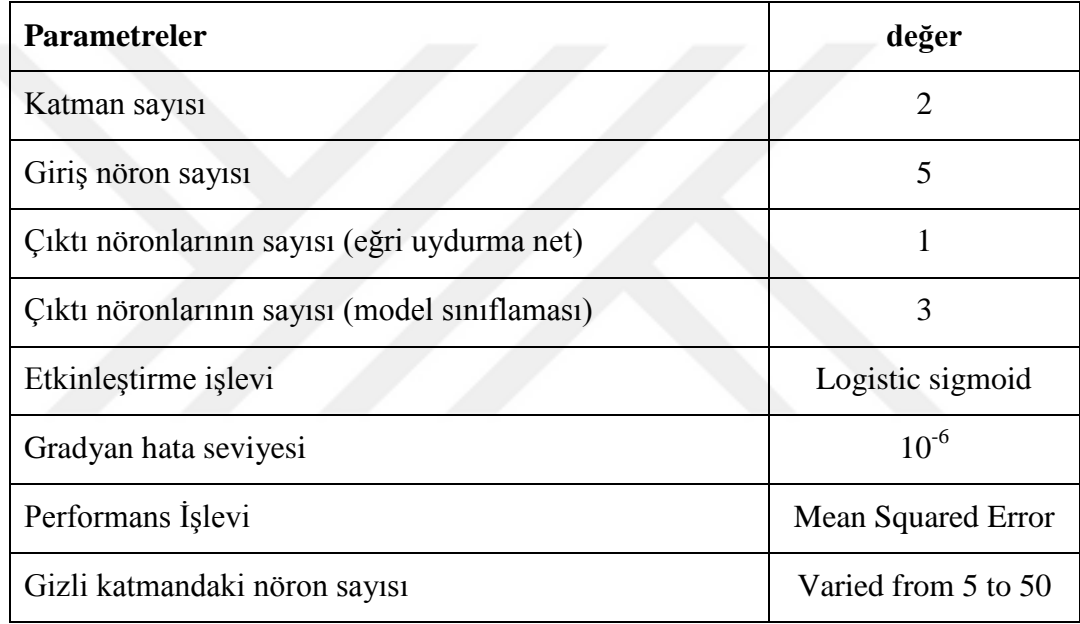

#### <span id="page-32-2"></span>**4.2 Simulasyon Sonuçları**

Bu bölümde simulasyon sonuçlarına yer verilmektedir. Değerler abartamadan gerçek okumalar olarak alınmıştır.

### <span id="page-32-3"></span>**4.2.1 Eğri Uydurma**

**Çizelge 4.2** farklı gizli nöron yapılandırmalarına sahip her öğrenme algoritması arasındaki performans karşılaştırmasını gösterir, **Çizelge 4.3,** farklı gizli nöron yapılandırmalarıyla her öğrenme algoritması arasındaki ortalama zamanı karşılaştırmasını gösterir. **Çizelge 4.4**, farklı gizli nöron yapılandırmalarına sahip her öğrenme algoritması arasındaki çağların karşılaştırmasını göstermektedir.

| # of neurons                                          | <b>SCG</b> | <b>OSS</b> | LM        | <b>GMD</b> | GD         | CGP       | CGF       |
|-------------------------------------------------------|------------|------------|-----------|------------|------------|-----------|-----------|
| 5                                                     | 0.383326   | 19.1840602 | 0.3776058 | 13.6197264 | 6.4088584  | 0.889578  | 1.6812532 |
| 10                                                    | 0.359228   | 0.4401056  | 0.3529594 | 15.8552452 | 3.7752058  | 0.6403724 | 0.7607088 |
| 15                                                    | 0.3215048  | 20.1074712 | 1.158518  | 13.449846  | 4.4756772  | 0.5460984 | 0.6882472 |
| 20                                                    | 0.3063684  | 0.5003396  | 0.2666248 | 18.712972  | 4.9200236  | 0.4621348 | 2.080499  |
| 25                                                    | 0.2918782  | 11.8279086 | 0.2588394 | 7.1734594  | 7.0556548  | 1.2084362 | 1.2065118 |
| 30                                                    | 0.2662416  | 11.448153  | 4.6374702 | 15.8926326 | 8.6509942  | 0.3869682 | 1.1782568 |
| 35                                                    | 0.264533   | 8.8010624  | 0.3418578 | 24.407839  | 9.6735278  | 0.394907  | 1.0856212 |
| 40                                                    | 0.2600686  | 8.3294428  | 6.5011364 | 25.6665222 | 10.5394622 | 0.3259126 | 0.2958554 |
| 45                                                    | 0.266818   | 0.9089238  | 0.4161954 | 33.9692694 | 24.7208678 | 0.333176  | 0.2703448 |
| 50                                                    | 0.2650682  | 0.8521232  | 0.254676  | 27.8744958 | 11.606572  | 3.0765786 | 0.276689  |
| <b>Çizelge 4.3:</b> Eğri Uydurma – Zamansal Ortalama. |            |            |           |            |            |           |           |

<span id="page-33-0"></span>**Çizelge 4.2:** Eğri Uydurma – Performans Ortalaması.

# <span id="page-33-1"></span>**Çizelge 4.3:** Eğri Uydurma – Zamansal Ortalama.

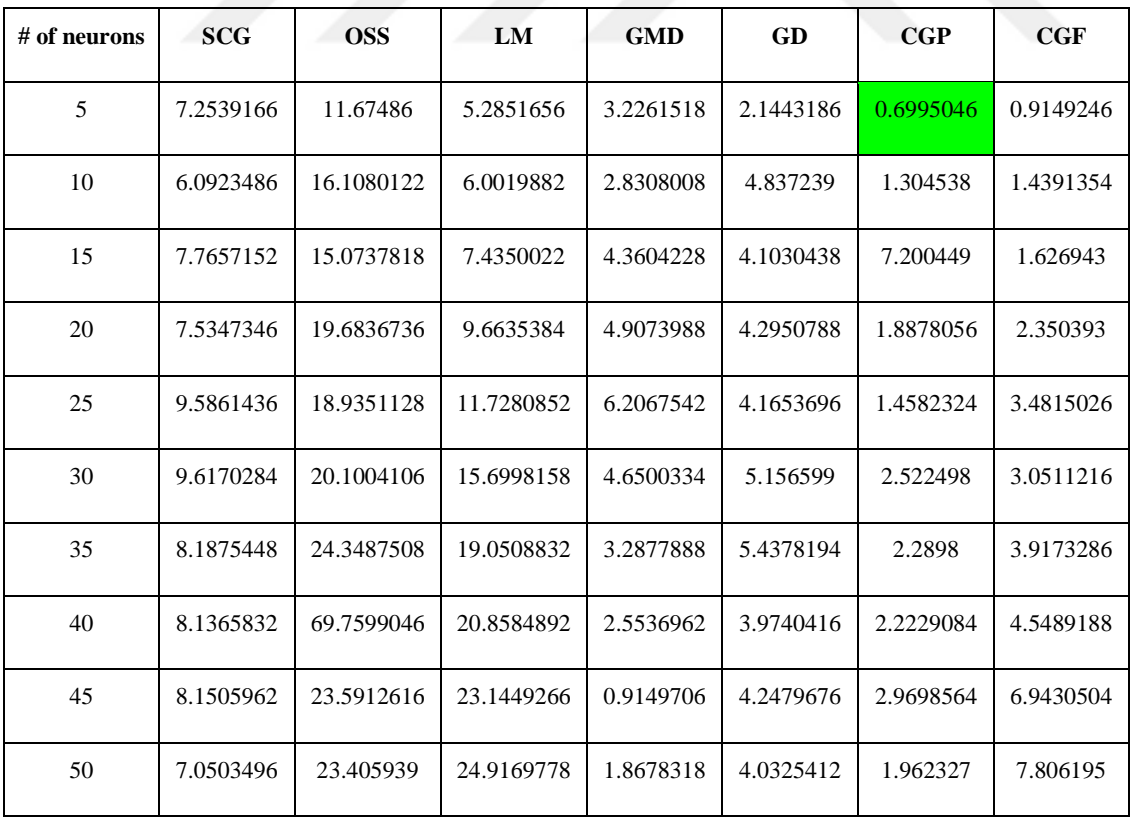

| # of neurons | <b>SCG</b> | <b>OSS</b> | LM     | <b>GMD</b> | GD     | CGP    | CGF   |
|--------------|------------|------------|--------|------------|--------|--------|-------|
| 5            | 3000       | 2065.6     | 1234.8 | 2160.2     | 1323.2 | 123.8  | 151.8 |
| 10           | 2324.4     | 2469.4     | 1245.6 | 1635.6     | 2550.6 | 215.2  | 250.2 |
| 15           | 2536       | 2348       | 1207.8 | 2409.4     | 2235.8 | 1121.2 | 235   |
| 20           | 2463.4     | 2682.4     | 1139.2 | 2360.8     | 2328   | 346.2  | 424.8 |
| 25           | 2476.2     | 2536.6     | 1115.8 | 2763       | 1782.8 | 240.4  | 514.8 |
| 30           | 2527.6     | 2337.4     | 1254   | 2354       | 1852   | 343.2  | 509.4 |
| 35           | 2286.8     | 2642.2     | 1111   | 1500.4     | 2045   | 325.2  | 516.6 |
| 40           | 2070.4     | 2807.8     | 1070.2 | 1005.8     | 1577.6 | 339.8  | 733.4 |
| 45           | 2064.6     | 2383.6     | 1037   | 230.4      | 1626.4 | 417.8  | 886.6 |
| 50           | 1807       | 2318.4     | 1018.6 | 667        | 1608.6 | 243.8  | 984   |

<span id="page-34-1"></span>**Çizelge 4.4:** Eğri Uydurma – Dönemsel Ortalama.

#### <span id="page-34-0"></span>**4.2.2 Desen Sınıflandırması**

Bu bölümde, toprak sıcaklığını üç sınıfa, yani dondurucu, düşük ve yüksek sıcaklıklara bölmüştük. **Çizelge 4.5** farklı gizli nöron yapılandırmalarına sahip her öğrenme algoritması arasındaki performans karşılaştırmasını göstermektedir. **Çizelge 4.6** farklı gizli nöron yapılandırmalarına sahip her öğrenme algoritması arasındaki ortalama zamanı karşılaştırmasını göstermektedir. **Çizelge 4.7**, farklı gizli nöron yapılandırmalarına sahip her öğrenme algoritması arasındaki doğruluk ortalaması karşılaştırmasını göstermektedir.

| # of neurons | <b>SCG</b> | <b>OSS</b> | LM        | <b>GMD</b> | GD        | CGP       | CGF       |
|--------------|------------|------------|-----------|------------|-----------|-----------|-----------|
| 5            | 0.0341474  | 0.0769236  | 0.0346916 | 0.2628032  | 0.3443482 | 0.0910988 | 0.109797  |
| 10           | 0.0338756  | 0.0642234  | 0.0315124 | 0.3099414  | 0.2236402 | 0.0880768 | 0.1253944 |
| 15           | 0.0362742  | 0.0913818  | 0.0331522 | 0.2336734  | 0.2427736 | 0.046129  | 0.0694628 |
| 20           | 0.0349196  | 0.1140068  | 0.0291106 | 0.1987112  | 0.2660974 | 0.0687732 | 0.0868466 |
| 25           | 0.0307684  | 0.0813754  | 0.0328628 | 0.2140186  | 0.1844612 | 0.0702034 | 0.1063994 |
| 30           | 0.0400608  | 0.1242074  | 0.0338618 | 0.2131688  | 0.1838054 | 0.1369464 | 0.0521366 |
| 35           | 0.0915224  | 0.0610342  | 0.0330842 | 0.2057868  | 0.1878698 | 0.1101074 | 0.1611452 |
| 40           | 0.0549322  | 0.0847208  | 0.0315624 | 0.2095064  | 0.1825636 | 0.1061554 | 0.1295862 |
| 45           | 0.0342814  | 0.0417684  | 0.0332084 | 0.1705548  | 0.1713262 | 0.1422564 | 0.1406994 |
| 50           | 0.03913825 | 0.109274   | 0.032547  | 0.1743662  | 0.181487  | 0.1054256 | 0.0946282 |

<span id="page-35-0"></span>**Çizelge 4.5:** Desen Net - Performans Ortalaması

<span id="page-35-1"></span>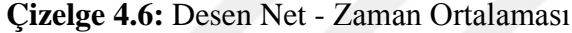

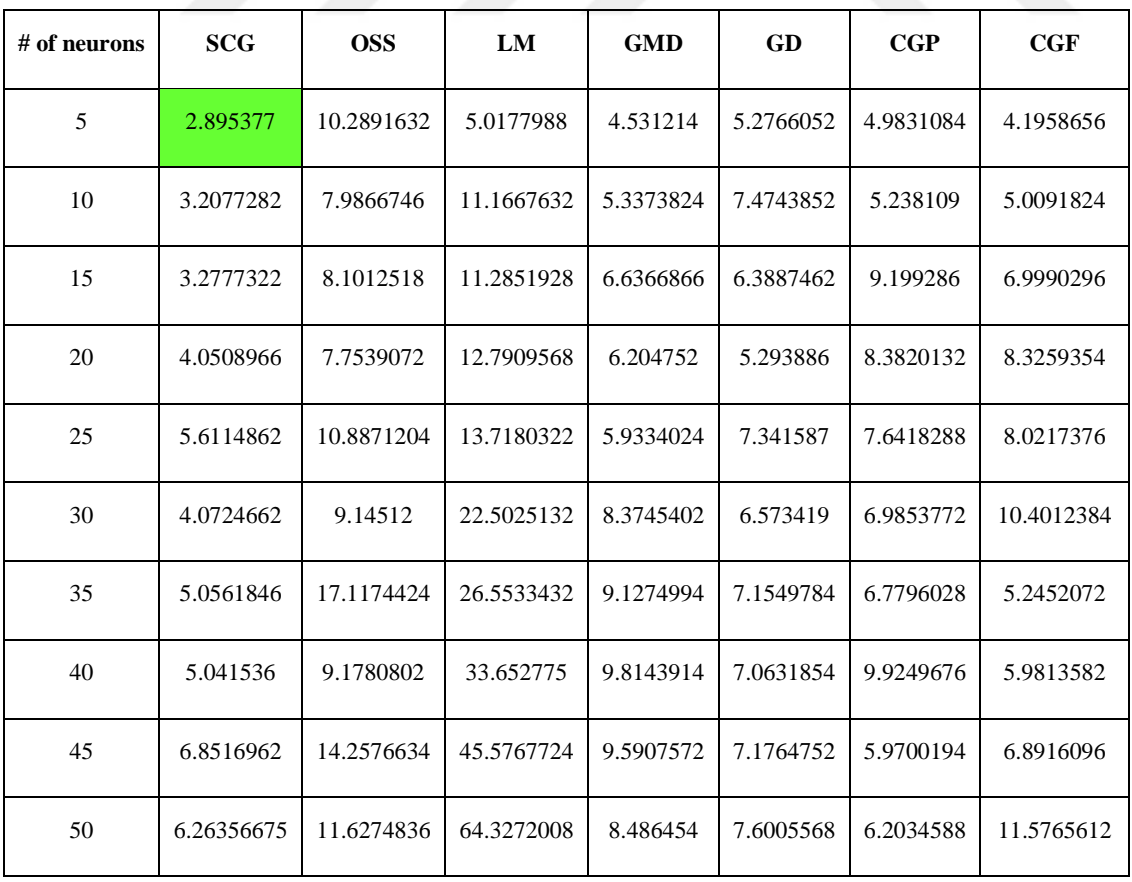
| # of neurons | <b>SCG</b> | <b>OSS</b> | LM                                          | <b>GMD</b> | GD    | CGP   | CGF   |
|--------------|------------|------------|---------------------------------------------|------------|-------|-------|-------|
| 5            | 938.8      | 815.6      | 935.8                                       | 507.8      | 377.4 | 833   | 802.4 |
| 10           | 938        | 854.6      | 939.8                                       | 324.8      | 474.2 | 818.6 | 735   |
| 15           | 934.8      | 795.6      | 938                                         | 520.8      | 532.2 | 899.2 | 833   |
| 20           | 937.2      | 792.8      | 944                                         | 577.4      | 468.4 | 835.4 | 797.6 |
| 25           | 941        | 820.4      | 937.4                                       | 567.8      | 635   | 876.2 | 756.4 |
| 30           | 920.4      | 755.6      | 936.4                                       | 588.2      | 657.8 | 764.6 | 883.8 |
| 35           | 776.8      | 858        | 936.8                                       | 541.2      | 636.4 | 759.8 | 717.4 |
| 40           | 875.8      | 796        | 940.4                                       | 595.2      | 647.6 | 810.6 | 747   |
| 45           | 936.4      | 916.8      | 938.6                                       | 649.6      | 692.2 | 662.4 | 728.2 |
| 50           | 920        | 856.8      | 938.4<br>MSE Performance VS. Hidden Neurons | 656.2      | 646   | 779.2 | 801.8 |

**Çizelge 4.7:** Desen Net - Doğruluk Ortalaması (%0.1)

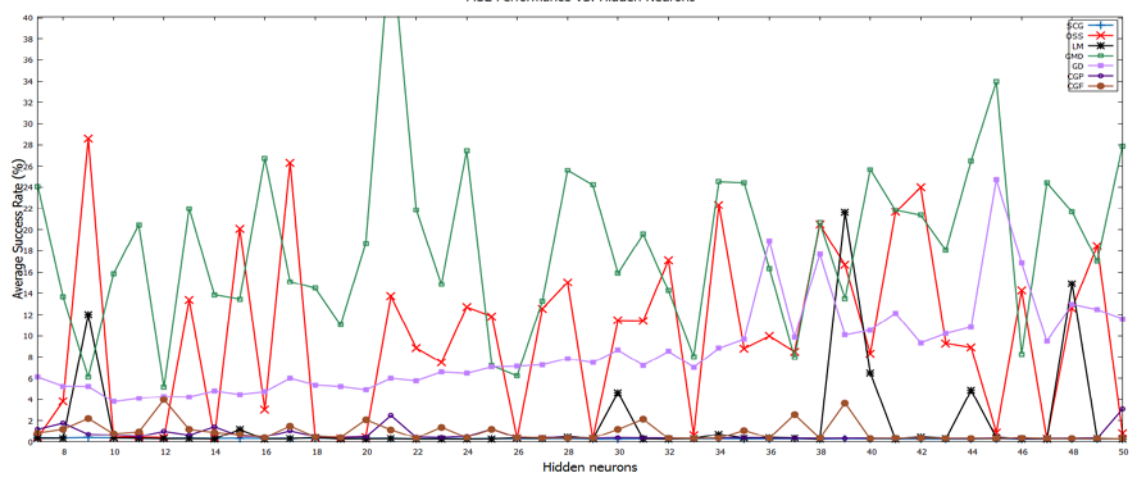

**Şekil 4.1:** Eğri uydurma performans ortalaması.

Şekil 4.1 ve 4.2: süresini ve ortalamaları Gözlenmektir.

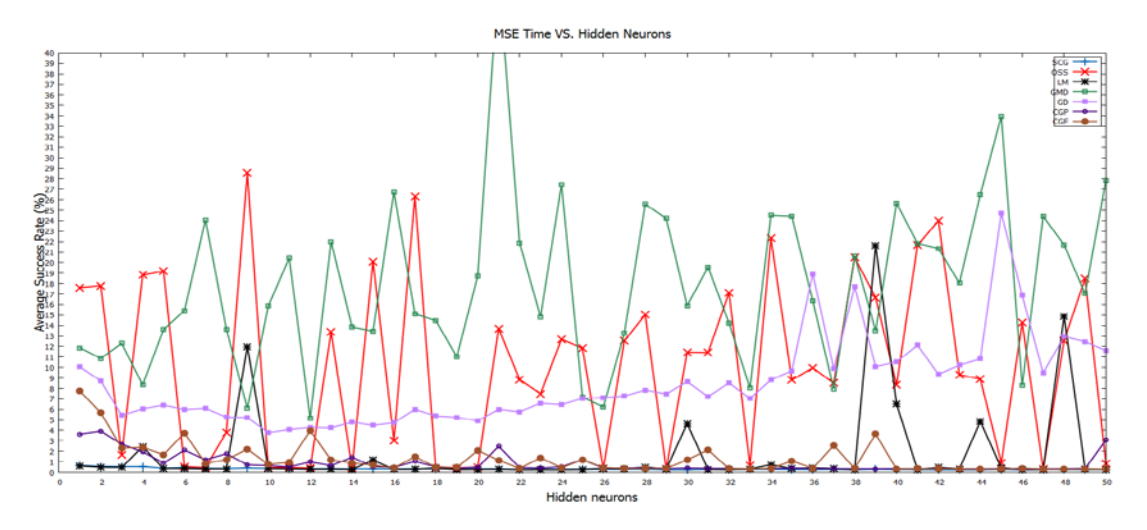

**Şekil 4.2:** Eğri uydurma süreci ortalaması.

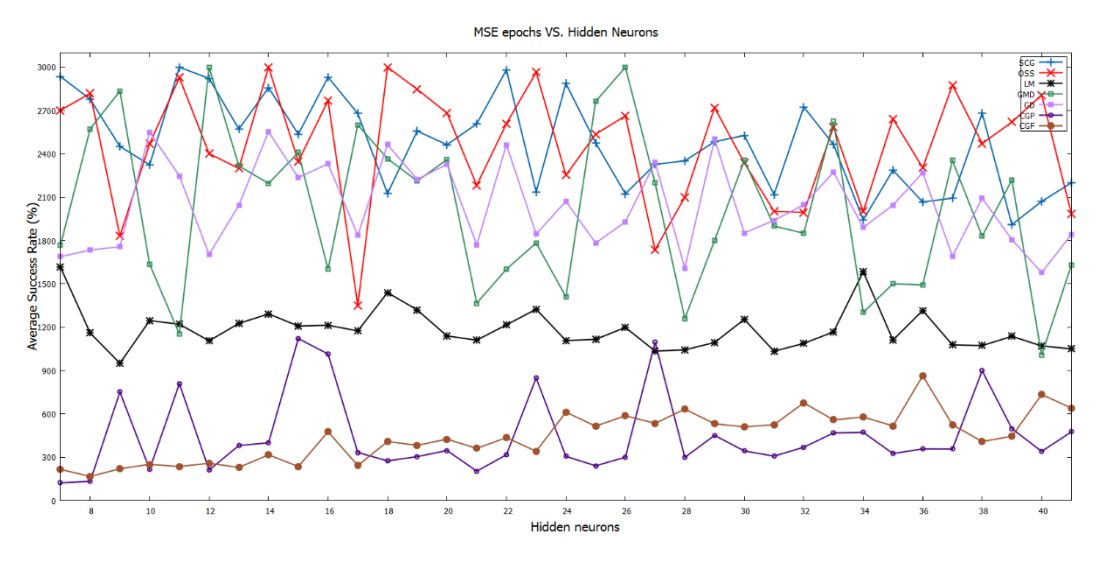

**Şekil 4.3:** Eğri uydurma dönemleri ortalaması.

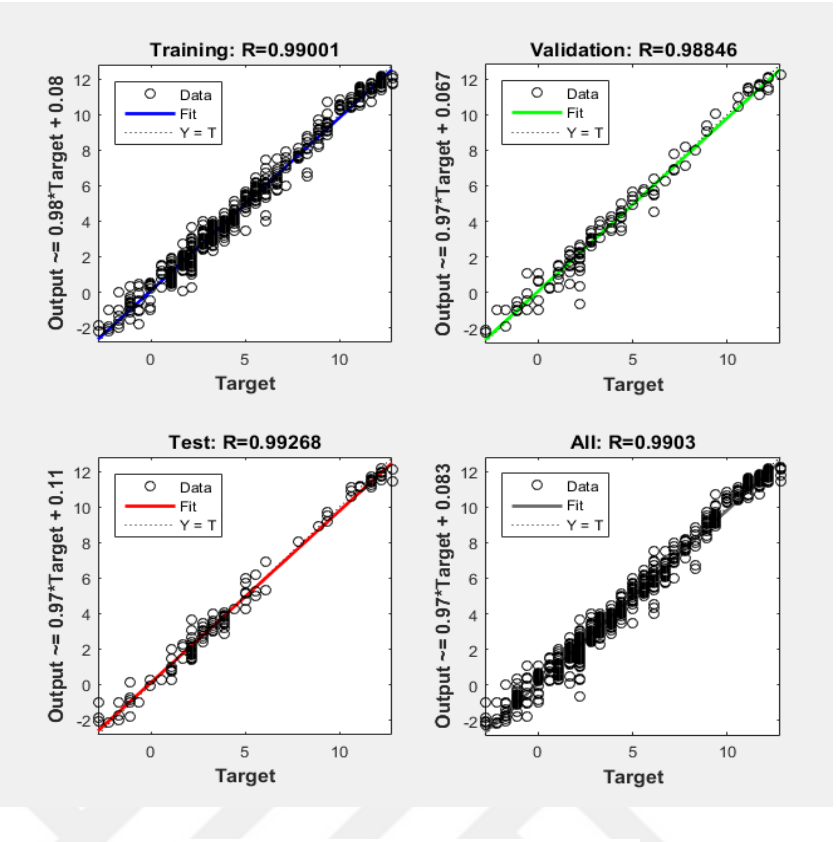

**Şekil 4.4:** LM'de eğri uydurma regresyonu.

Şekil 4.8 -4.13'de lm Modelinin hata ve performans değerler gözlemekdir

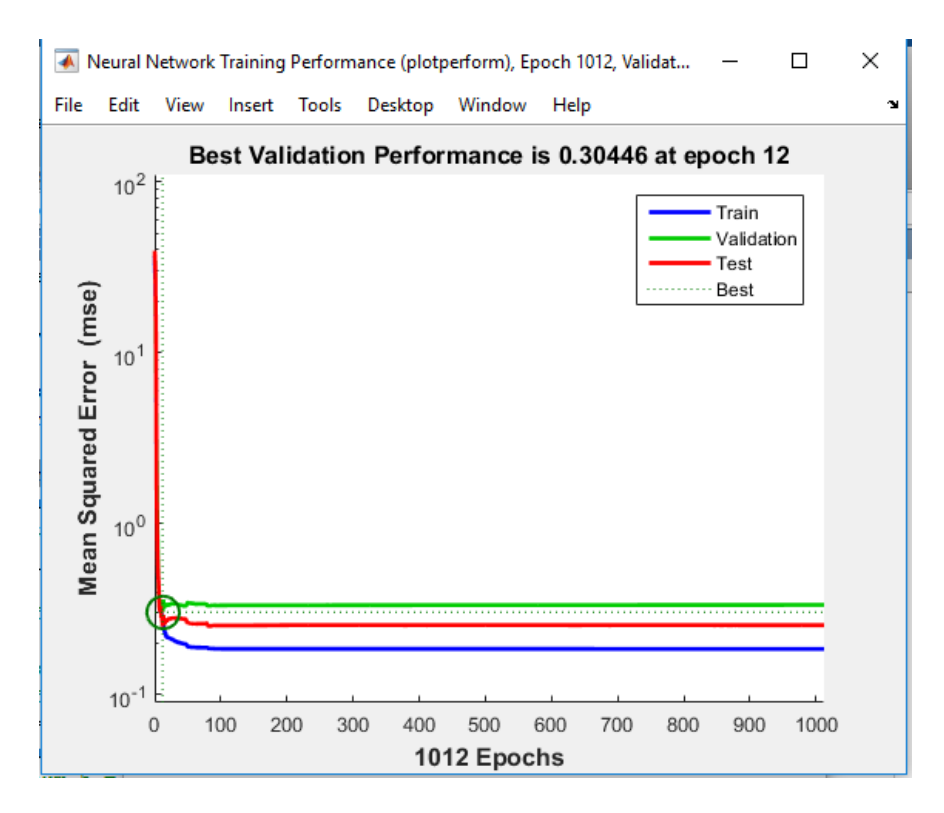

**Şekil 4.5:** LM'de eğri uydurma performansı.

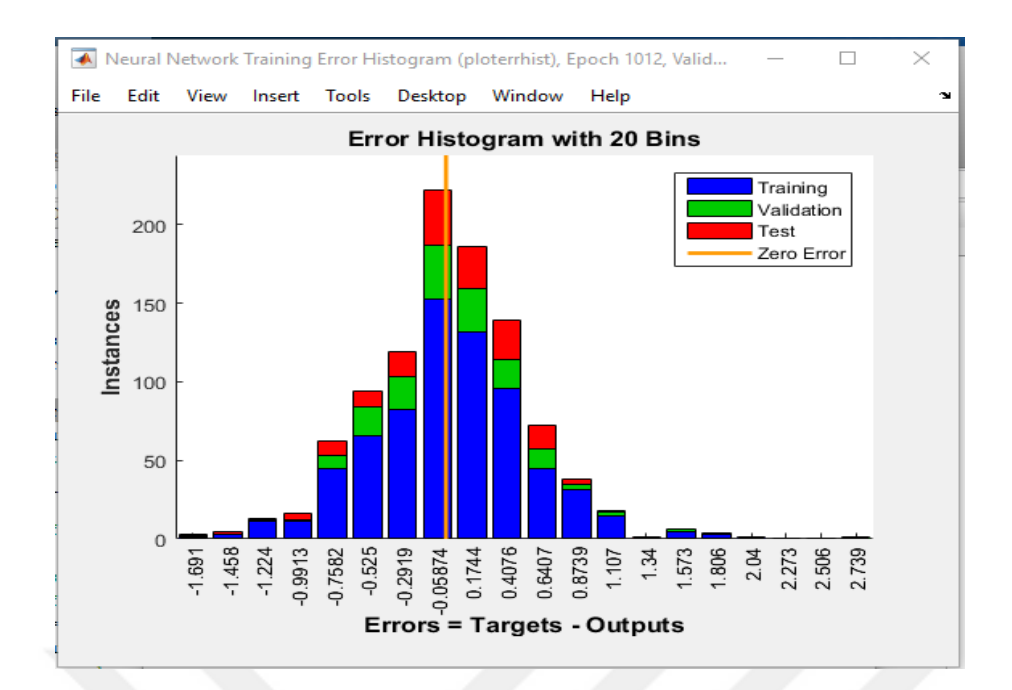

**Şekil 4.6:** Hata histogramı, LM'de eğri uydurma.

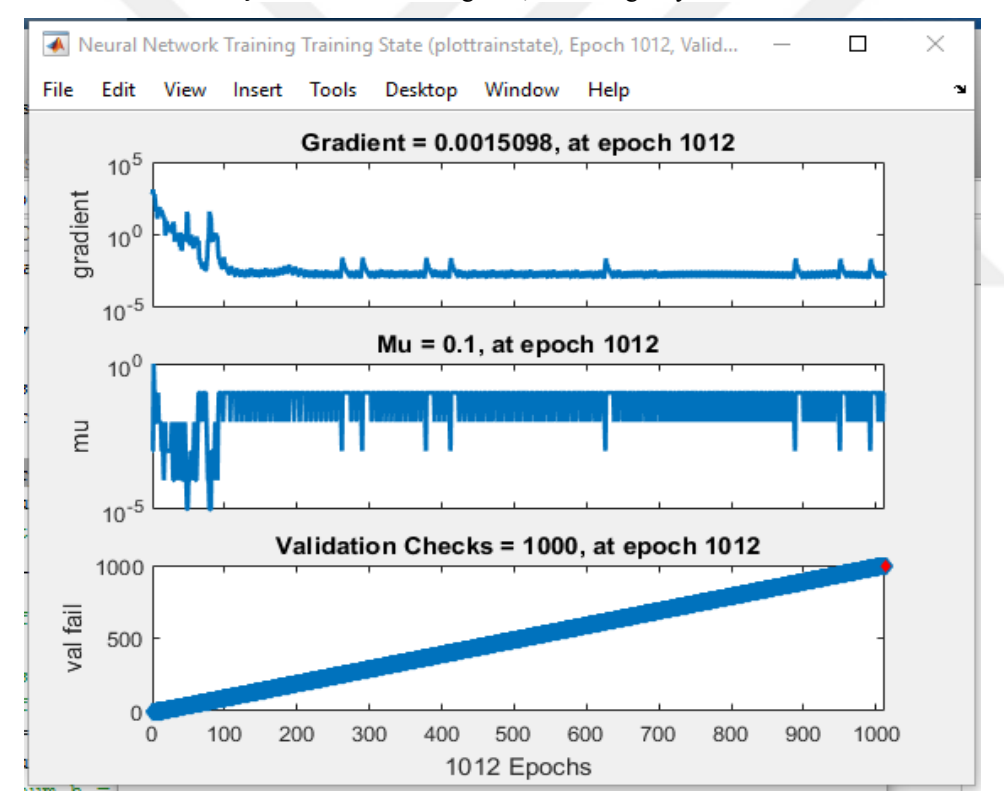

**Şekil 4.7:** Eğitim, LM'de eğri uydurma.

Şekil 4.4 -4.7'de LM Modelinin hata ve performans değerler gözlemekdir

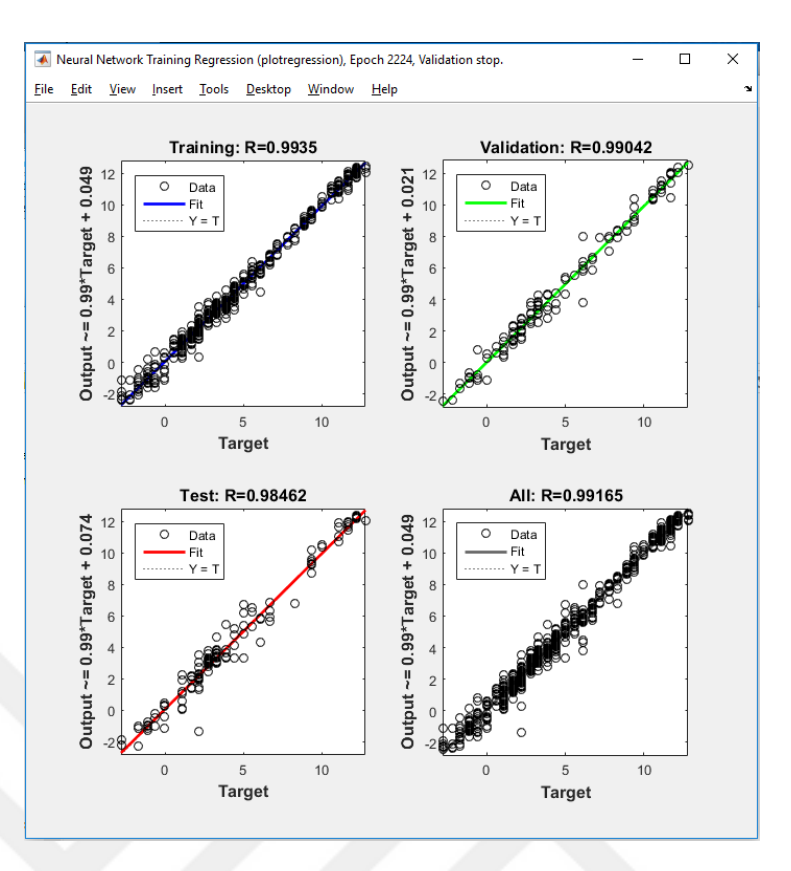

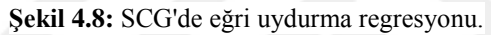

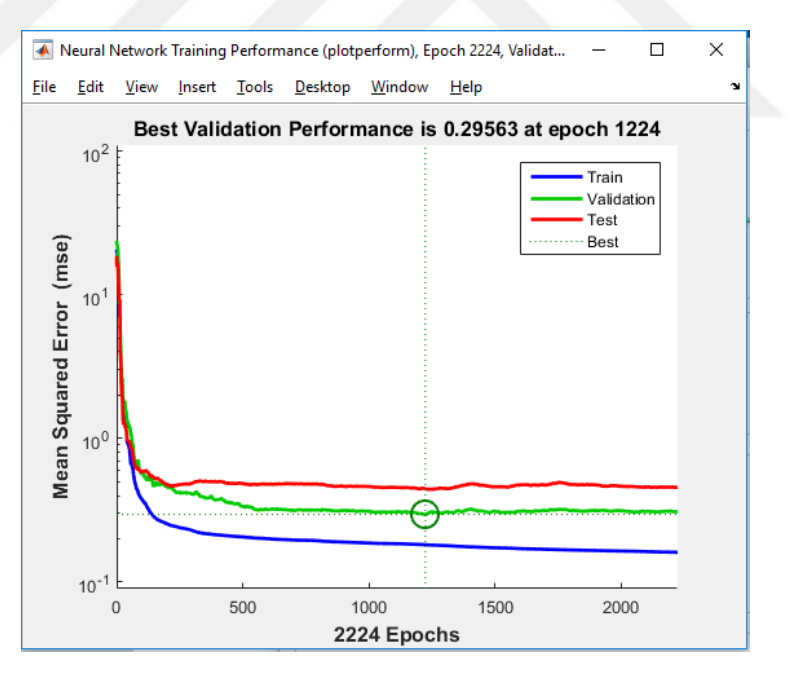

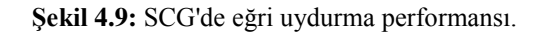

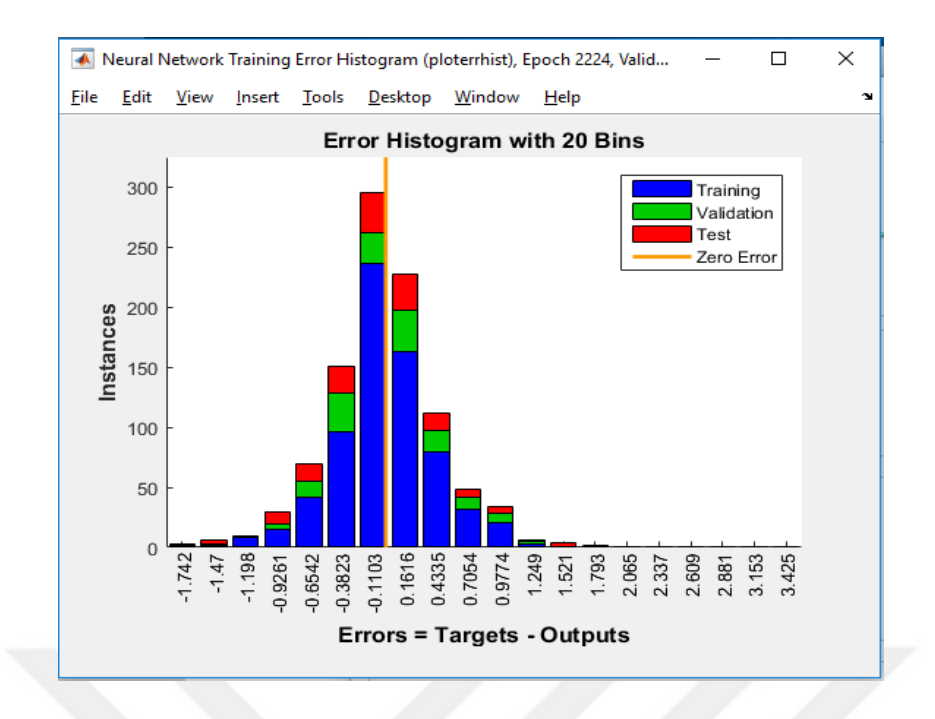

**Şekil 4.10:** SCG'de eğri uydurma hatası, histogram.

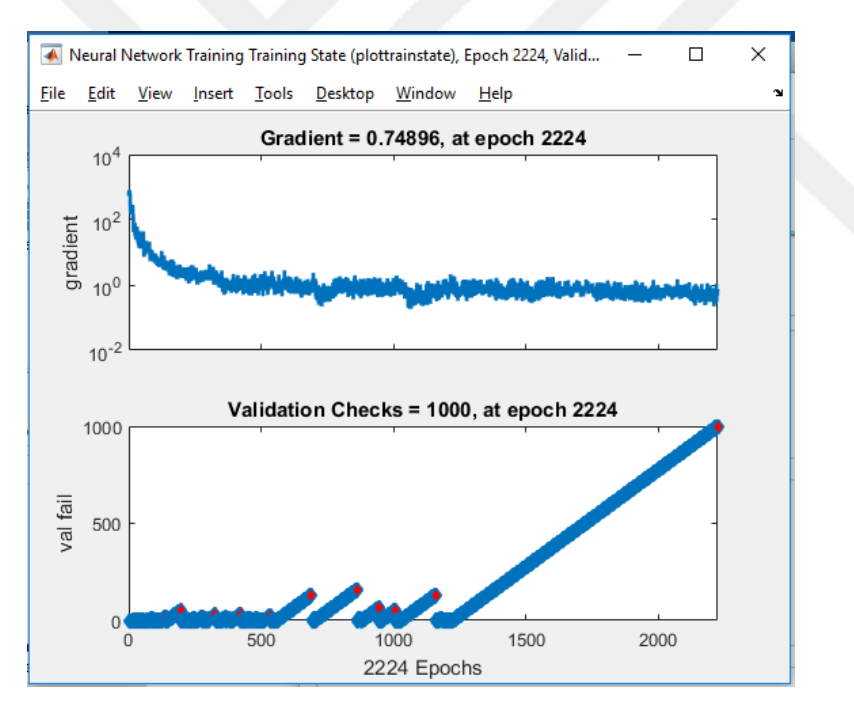

**Şekil 4.11:** Eğitim SCG'de eğri uydurma.

Şekil 14 -17'de SCG Modelinin hata ve performans değerler gözlemekdir

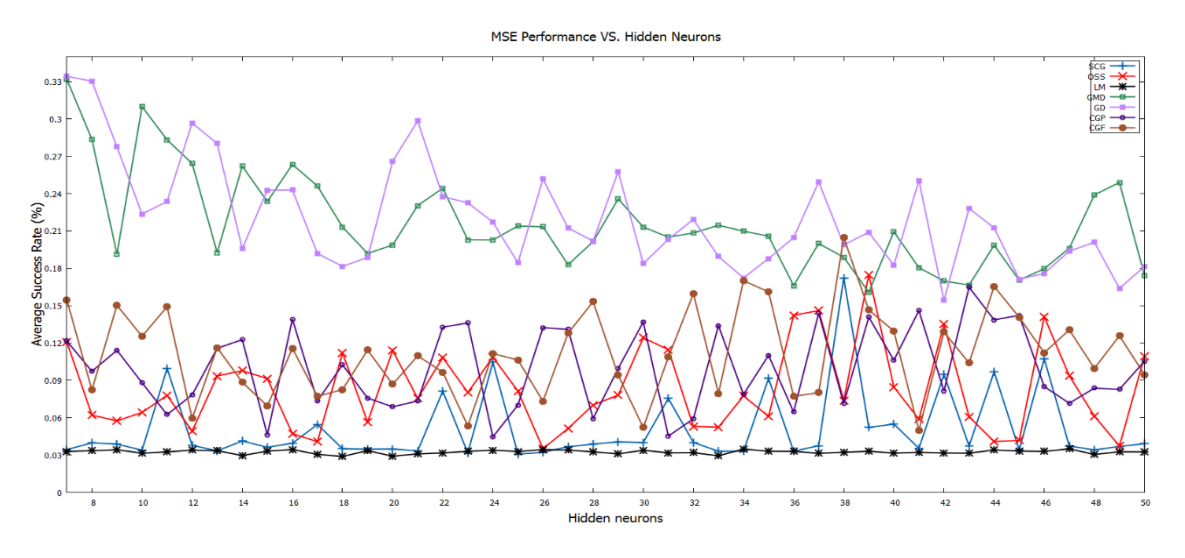

**Şekil 4.12:** Desen, net performans ortalaması.

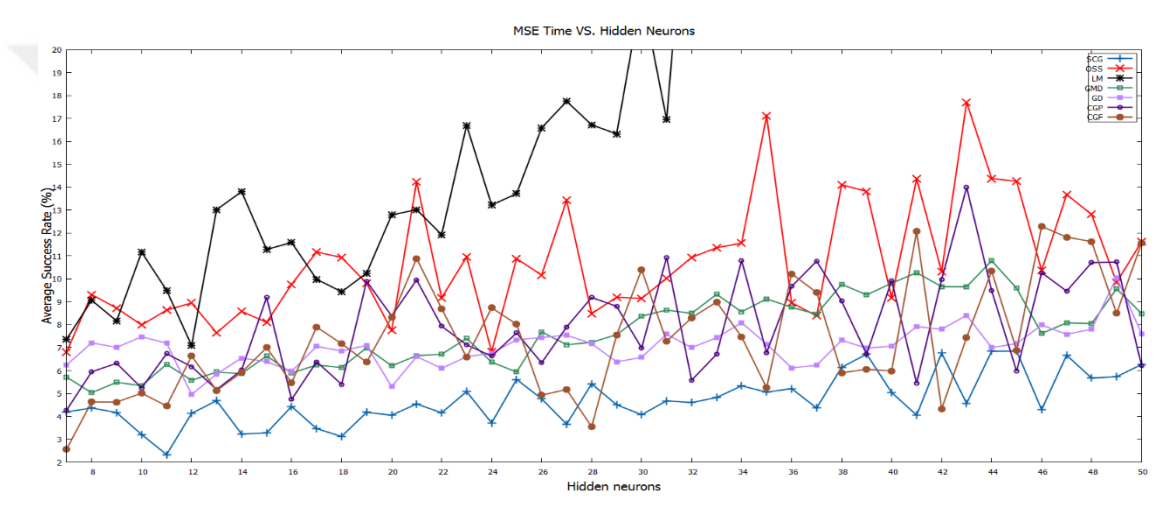

#### **Şekil 4.13:** Desen, net zaman ortalaması.

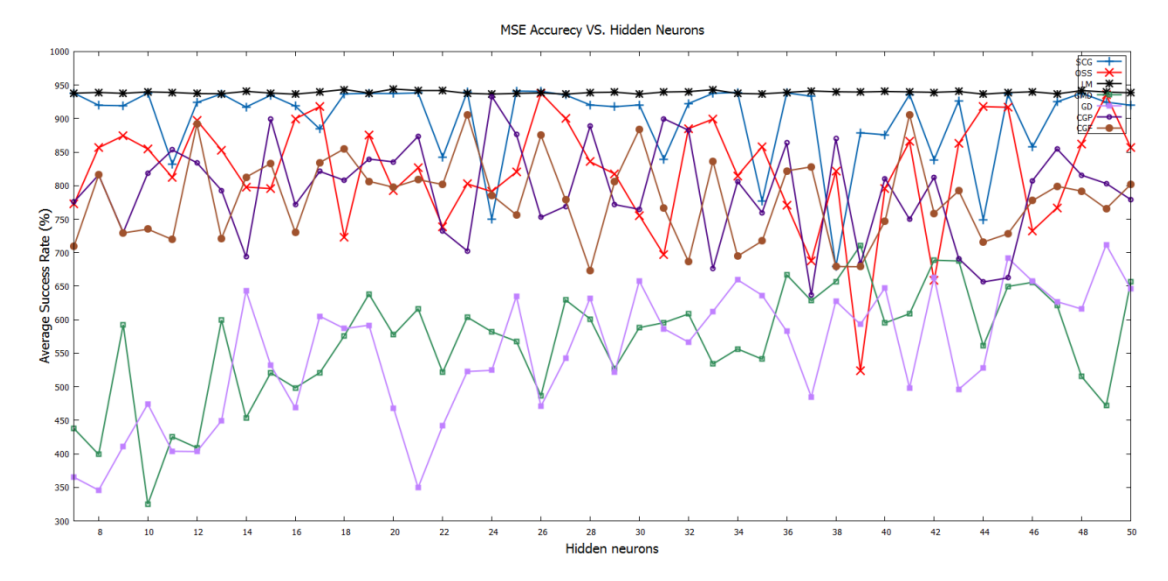

**Şekil 4.14:** Desen, net doğruluk ortalaması.

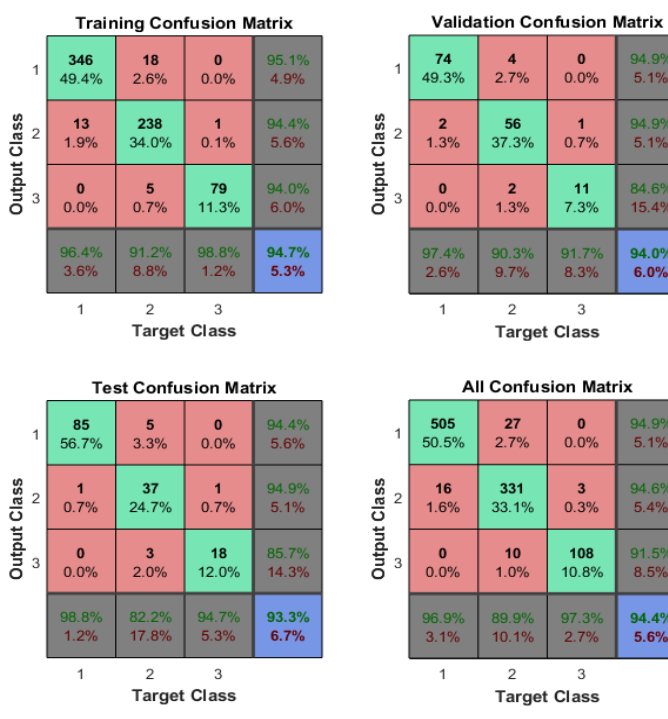

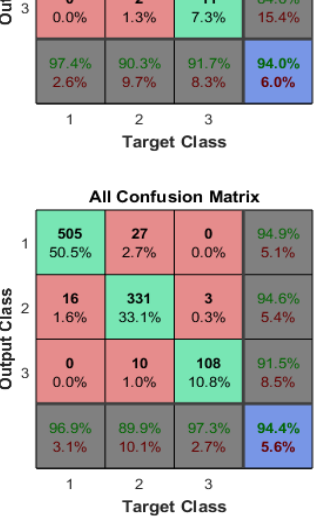

 $\frac{4}{2.7\%}$ 

 $\frac{56}{37.3\%}$ 

 $\begin{array}{c} 0 \\ 0.0\% \end{array}$ 

 $\begin{array}{c} 1 \\ 0.7\% \end{array}$ 

94.9%<br>5.1%

94.9%<br>5.1%

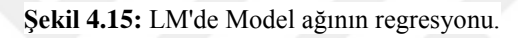

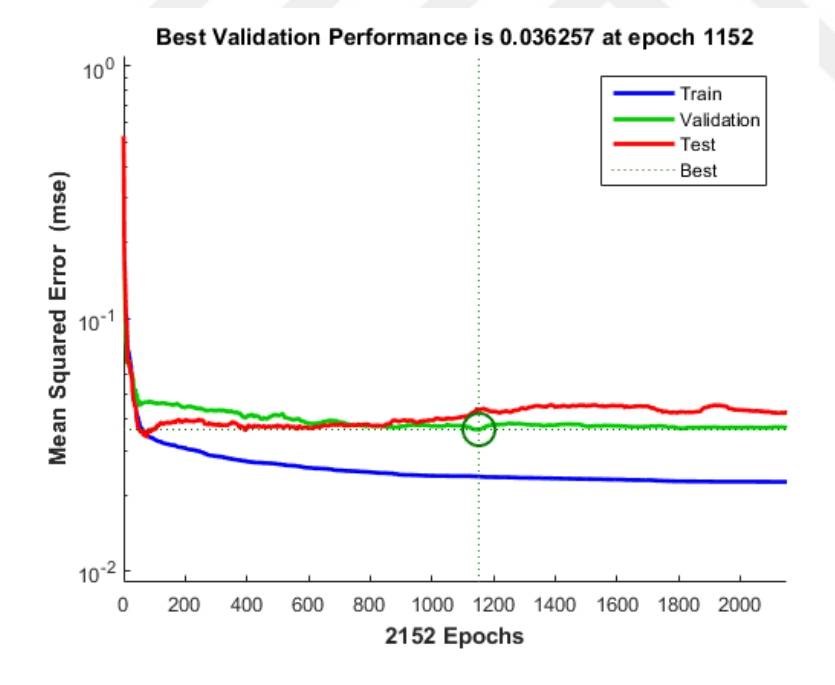

**Şekil 4.16:** LM'de Model ağının performansı.

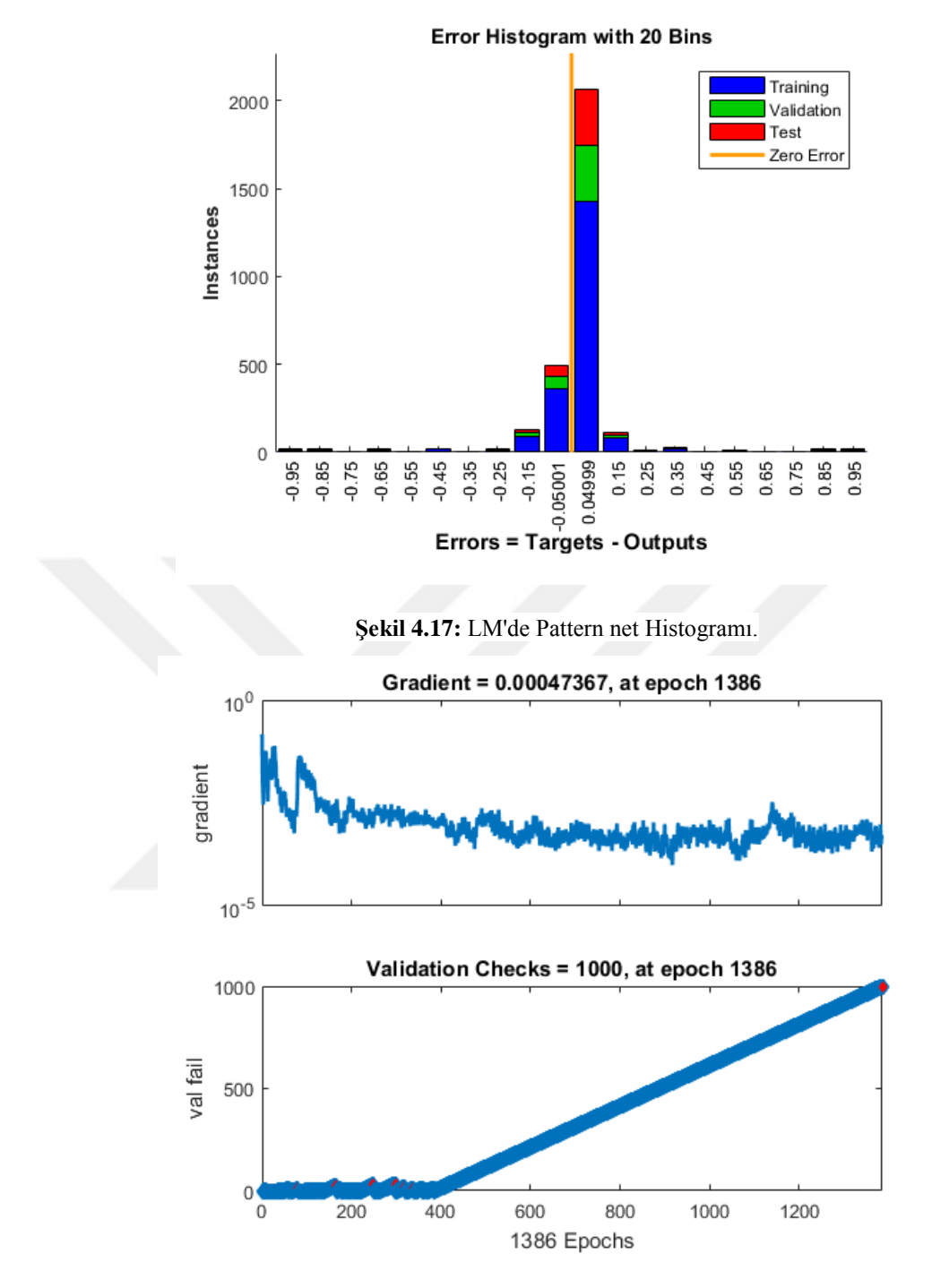

**Şekil 4.18:** LM model ağı trendi (eğitimi).

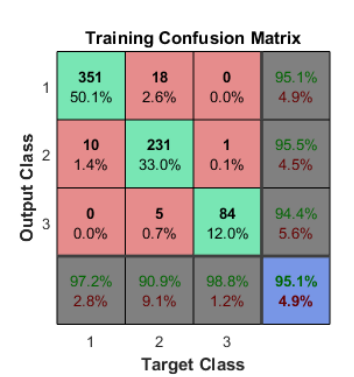

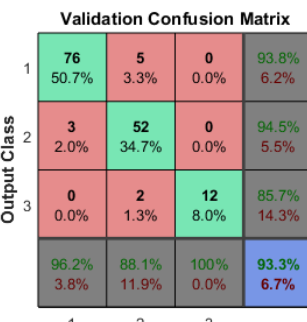

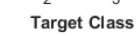

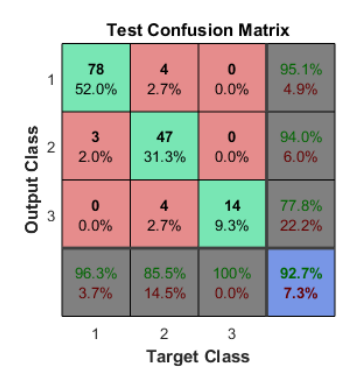

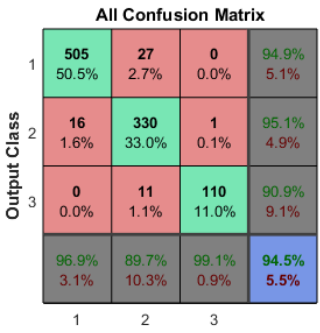

**Target Class** 

**Şekil 4.19:** SCG'de Desen netliğinin regresyonu.

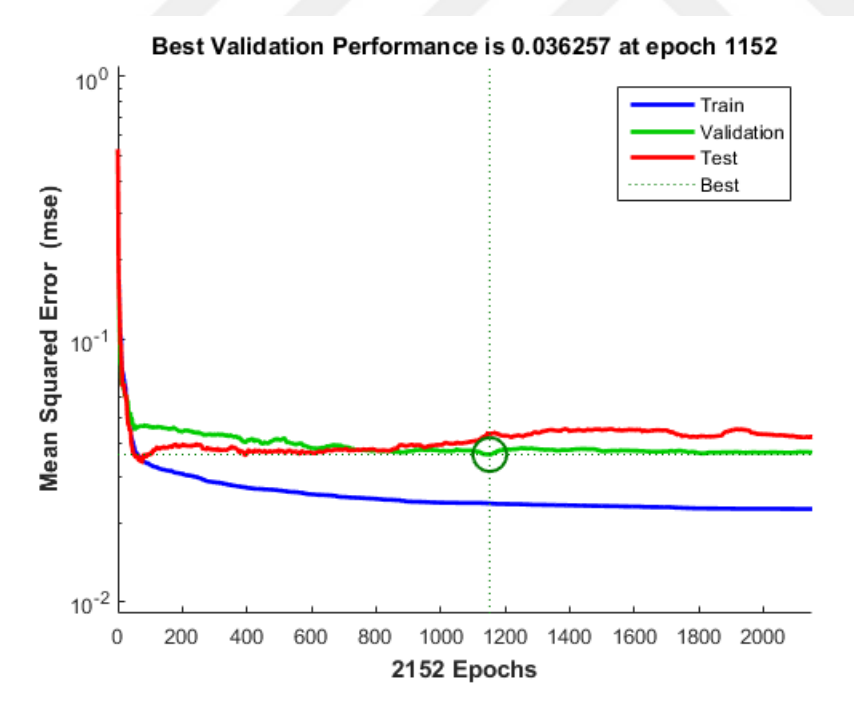

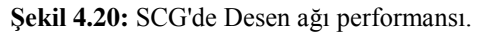

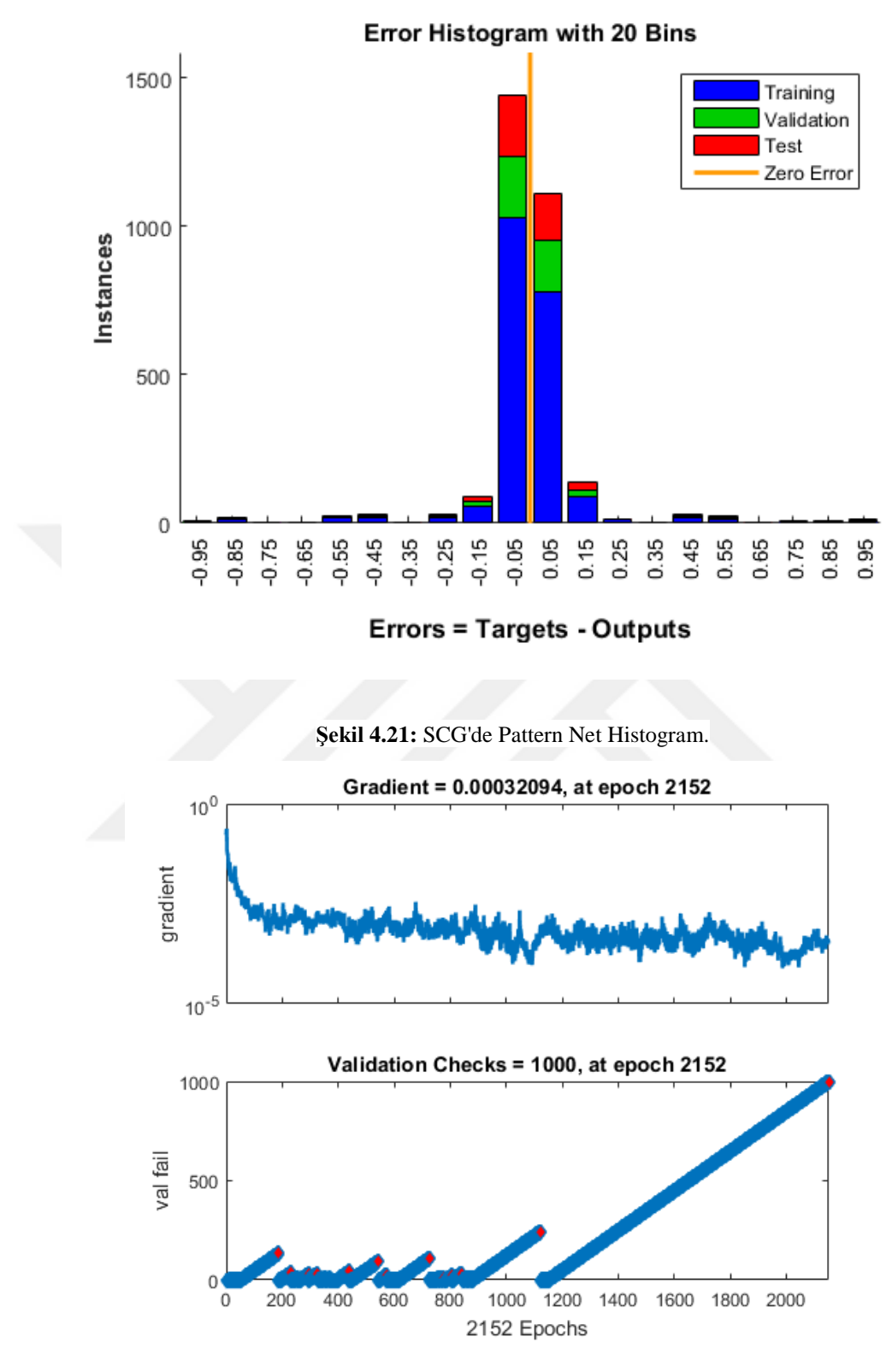

**Şekil 4.22:** SCG'deki Pattern eğitimi.

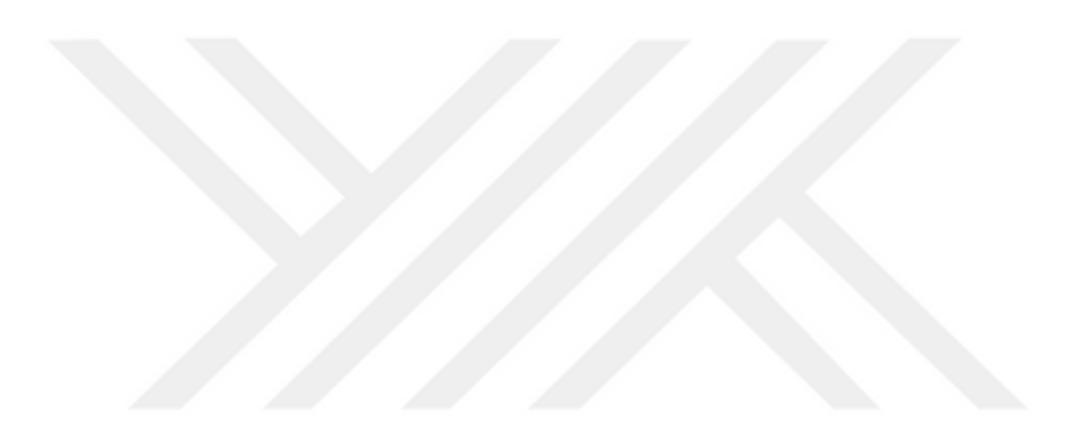

## **5 SONUÇ**

Simülasyonlar yapıldıktan sonra, Eğri uydurma ve Kalıp sınıflandırma yöntemleri arasında karşılaştırma yapılarak aşağıdaki sonuçlar elde edilmiştir.

Eğri Yerleştirme yönteminde, en iyi aktivasyon performansı fonksiyonu LM fonksiyonudur ve 50 Nöron kullanıldığında performans değeri 0.254676'dır. (Çizelge 4.1'de ve Çizelge 4.7).

40 Neuron kullanıldığında SCG fonksiyon değeri 0.2600686 idi. (Çizelge 4.1'de, Şekil. 4.6 ve Şekil 4.7'te).

Simülasyon süresinin en iyisi olarak kaydedilen 5 Nöron kullanıldığında CGP fonksiyon değeri 0.6995046 idi. Tabloda sırasıyla (Çizelge 4.2 ve Şekil 6'da).

Tablo 4.3'te ulaşabileceğimiz azami değer 2682.4 olup, bu da Şekil 4.1'de görülebilmektedir.

Şekil 4.2'de, incelenen ağların doğruluk oranının % 94,4 ila% 99,2 arasında değistiğisaptanmış ve bu, önceki araştırmanın% 98.8'indeki doğruluğundan daha iyi olduğu kaydedilmiştir, [10, 33-34].

Kalıp sınıflandırma yönteminde, en iyi aktivasyon performans fonksiyonunun da LM fonksiyonu olduğunu gözlemledik: 20 Nöron uygulandığında 0.0291106 değerinde. 25 Nöron kullanıldığında SCG değeri 0.0307684 idi. (Çizelge 4.4'te, Şekil 4.13 ve 4.14) ve bu daha önceki çalışmada gösterilen sonuçlardan daha iyidir [35] [36].

Sonuç olarak, simülasyonda kullanılan iki yöntemin tahmin zamanını karşılaştırırken, aşağıdaki bulgular elde edilmiştir.

Eğri Yerleştirme yöntemini kullanarak, (Çizelge 4.2 ve Şekil 3.1'da) sırasıyla gösterilmektedir, nöron sayısı 5 olduğunda CGP fonksiyonunda en iyi zaman sırasıyla 0.699 idi.

Tezde fonksiyon yöntemlerinin zaman değerini karşılaştırdığımızda biraz daha iyi sonuçlar elde edildiği kaydedilmiştir [37] [38].

Desen Sınıflandırma Ağı yönteminde, en iyi zaman sadece 5 nöron kullanıldığında 2.895.377'de elde edilmiştir, (Çizelge 4.5 ve Şekil 4.11)'de.

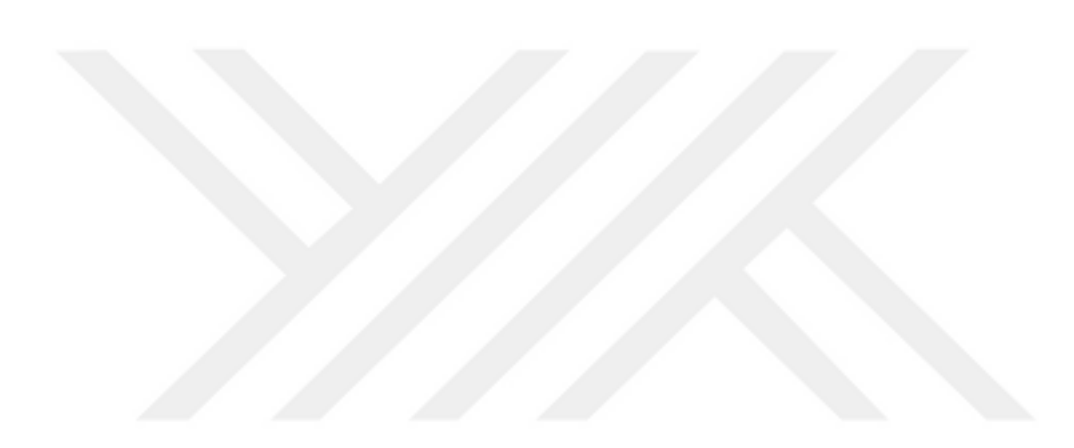

#### **KAYNAKLAR**

- [1] **Alzaq, H. and B.B. Ustundağ.** Wavelet Preprocessed Neural Network Based Receiver for Low SNR Communication System. Proceedings of European Wireless 2015; 21th European Wireless Conference. 2015.
- [2] **Esam Mahmoud Mohammed,** S.a.a.a.H.A.W., Modeling Soil Temperature Using Artificial Neural Network. 2014.
- [3] **M.Naser-M., Pouya D. B., Alireza N.,** "A Heuristic Artificial Neural Network for Analyzing and synthesizing Rectangular Microstrip Antenna", IJCSNS International Journal of Computer Science and Network Security, VOL.7 No.12, December 2007.
- [4] **QI-JunZ., and G.L. Creech,** International Journal of RF and Microwave Computer-Aidded Engineering, Special Issue on Application of Artificial Neural Networks to RF and Microwave Design, Vol. 9,NY:Willy,1999.
	- [5] **Cooper, B. S.,** "Selected Applications of NeuralNetworks in Telecommunication Systems," Australian Telecommunication Research, Vol. 28, No. 2, 1994, pp.9-29.
	- [6] **Som Pal G.,** "ANN Modeling for the Resonance Frequency of Circular Microstrip Antenna", by LAP LAMBERT Academic Publishing 2012.
	- [7] **QI-JunZ., and K. C.** Gupta, Neural Networks for RF and Microwave Design, Artech House Publishers, 2000.
	- [8] Neural Network Toolbox, User's Guide 2013 a.
	- [9] **Qi-jun Z., Fang W.,** "Knowledge-Based Neural Models for Microwave Design", IEEE TRANSACTIONS ON MICROWAVE THEORY AND TECHNIQUES, VOL. 45, NO. 12, DECEMBER 1997.
	- [10] **Atluri, V., H. Chih-Cheng, and T.L. Coleman**. An artificial neural network for classifying and predicting soil moisture and temperature using Levenberg-Marquardt algorithm. in Southeastcon '99. Proceedings. IEEE. 1999.
	- [11] **Yuei-An, L., L. Shou-Fang, and W. Wen-June**, Retrieving soil moisture from simulated brightness temperatures by a neural network. IEEE Transactions on Geoscience and Remote Sensing, 2001. 39(8): p. 1662- 1672.
	- [12] **I.S. Jacobs and C.P. Bean,** "Fine particles, thin films and exchange anisotropy," in Magnetism, vol. III, G.T. Rado and H. Suhl, Eds. New York: Academic, 1963, pp. 271-350.
	- [13] **Dean, T.J., J.P. Bell, and A.J.B. Baty,** Soil moisture measurement by an improved capacitance technique, Part I. Sensor design and performance. Journal of Hydrology, 1987. 93(1): p. 67-78.
	- [14] **Rodríguez-Fernández, N.J., et al., Soil** Moisture Retrieval Using Neural Networks: Application to SMOS. IEEE Transactions on Geoscience and Remote Sensing, 2015. 53(11): p. 5991-6007.
- [15] **Yener, D., O. Ozgener, and L. Ozgener,** Prediction of soil temperatures for shallow geothermal applications in Turkey. Renewable and Sustainable Energy Reviews, 2017. 70: p. 71-77.
- [16] **Capraro, F., et al.** Neural Network-Based Irrigation Control for Precision Agriculture. in 2008 IEEE International Conference on Networking, Sensing and Control. 2008.
- [17] **Zhang, M., C. Zhuang, and B. Gao.** International Market Selection for Agricultural Product Using Fuzzy Neural Networks. in Fourth International Conference on Fuzzy Systems and Knowledge Discovery (FSKD 2007). 2007.
- [18] Yue, L., M. Long, and O. Su Ki. Prediction of soil moisture based on Extreme Learning Machine for an apple orchard. in 2014 IEEE 3rd International Conference on Cloud Computing and Intelligence Systems. 2014.
- [19] <http://www.tarbil.org/MSVI/> (13 March of 2017).
- [20] **Wang, J. and W. Zhou.** Prediction of groundwater depth based on generalized regression neural network in Jinghuiqu Irrigation District. in 2011 International Symposium on Water Resource and Environmental Protection. 2011.
- [21] **Wang, H.,** et al. Classification of Remote Sensing Agricultural Image by Using Artificial Neural Network. International Workshop on Intelligent Systems and Applications. 2009.
- [22] **Sulistyo, S.B., W.L. Woo, and S.S. Dlay,** Regularized Neural Networks Fusion and Genetic Algorithm Based On-Field Nitrogen Status Estimation of Wheat Plants. IEEE Transactions on Industrial Informatics, 2017. 13(1): p. 103-114.
- [23] **Rodriguez-Fernandez, N.,** et al. Soil moisture retrieval from SMOS observations using neural networks. in 2014 IEEE Geoscience and Remote Sensing Symposium. 2014.
- [24] **Qu, Z.,** et al. Development of regional-scale pedotransfer functions based on Bayesian Neural Networks in the Hetao Irrigation District of China. in 2011 Seventh International Conference on Natural Computation. 2011.
- [25] **Mort, N. and C.L.** Chia. Minimum temperature prediction in agricultural area using artificial neural networks. in IEE Colloquium on Neural Networks for Systems: Principles and Applications. 1991.
- [26] **Mani, F., S. Pulipaka, and R. Kumar.** Modeling of soiled photovoltaic modules with neural networks using particle size composition of soil. in 2015 IEEE 42nd Photovoltaic Specialist Conference (PVSC). 2015.
- [27] **Lu, Z.,** et al. Reconstruction of time-series soil moisture from AMSR2 and SMOS data by using recurrent nonlinear autoregressive neural networks. in 2015 IEEE International Geoscience and Remote Sensing Symposium (IGARSS). 2015.
- [28] **Lenka, S.K. and A.G.** Mohapatra. Gradient Descent with Momentum based Neural Network Pattern Classification for the Prediction of Soil Moisture Content in Precision Agriculture. in 2015 IEEE International Symposium on Nanoelectronic and Information Systems. 2015.
- [29] **Lai, Q.,** et al. Prediction of Total Power of Agricultural Machinery Using Artifical Neural Networks. in 2010 International Conference on Computing, Control and Industrial Engineering. 2010.
- [30] **Jiang, H. and H. Shen. SMOS** soil moisture downscaling based on back propagation neural network with MODIS LST and EVI. in 2016 IEEE

International Geoscience and Remote Sensing Symposium (IGARSS). 2016.

- [31] **Gnecchi, J.A.G.,** et al. Design of a Soil Moisture Sensor with Temperature Compensation Using a Backpropagation Neural Network. Electronics, Robotics and Automotive Mechanics Conference, 2008. CERMA '08. 2008.
- [32] **Frate, F.D.,** et al. Retrieving agricultural variables by microwave radiometry using a neural network algorithm trained by a physical model. in Geoscience and Remote Sensing Symposium, 1999. IGARSS '99 Proceedings. IEEE 1999 International. 1999.
- [33] **Fazlina Ahmat, R., S. Abd Manan, and R. Adnan.** 3 hours flood water level prediction using NNARX structure: Case study Kuala Lumpur. 2016 6th International Conference on System Engineering and Technology (ICSET). 2016.
- [34] **Ellouz, I.K., H.B.J. Derbel, and O. Kanoun.** Temperature prediction of Soil-Pipe-Air Heat Exchanger using neural networks. 2009 6th International Multi-Conference on Systems, Signals and Devices. 2009.
- [35] **Dolezel, P., P. Rozsival, and M. Mariska.** European starling detection in agricultural areas using multilayer artificial neural network. in 2015 25th International Conference Radioelektronika (RADIOELEKTRONIKA). 2015.
- [36] **Chen, G. and L. Yue.** Research of irrigation control system based on fuzzy neural network. in 2011 International Conference on Mechatronic Science, Electric Engineering and Computer (MEC). 2011.
- [37] **Gurdeep S., Jaget S.,** "Design of E-shaped Microstrip Antenna and Parameters estimation using ANN – A review", International Journal of Electronics and Computer Science Engineering, 2012.
- [38] **Taimoor K., and Asok D.,** "Design of Circular/Triangular Patch Microstrip Antennas using a Single Neural Model", 978-1-4577-1099-5/11/\$26.00 ©2011 IEEE.
- [39] **Jagtar S., A.P. Singh, and T.S. Kamal,** "Design of circular Microstrip Antenna Using Artfitial Neural networks", Proceeding of the world Congress on Engineering,July 2011 Vol II.
- [40] **VandanaVikas T. and Pramod S.,** "Neural network based CAD model for the design of rectangular patch antennas", Journal of Engineering and Technology Research Vol. 2(7), pp. 126-129, July 2010.
- [41] **Som Pal G., R PS Gangwar, B K Kanaujia, Paras,** "Resonant frequency of circular microstrip antenna using artificial neural networks", Indian Journal of Radio & Space Physics Vol. 37, June 2008, pp.204-208.
- [42] **Tanushree B., and Nisha G.,** "Neural Network Model for Aperture Coupled Microstrip Antennas", Microwave Review September 2008.
- [43] [https://www.google.com.tr/maps/place/Ak%C3%B6ren,+Ak%C3%B6ren+Maha](https://www.google.com.tr/maps/place/Ak%C3%B6ren,+Ak%C3%B6ren+Mahallesi,+34582+Silivri%2F%C4%B0stanbul/@41.2473455,28.1559903,10z/data=!4m13!1m7!3m6!1s0x0:0x0!2zNDHCsDA5JzI0LjUiTiAyOMKwMTgnNDIuOCJF!3b1!8m2!3d41.1568!4d28.3119!3m4!1s0x14b547da9dd9fca7:0x23252b7208aaac18!8m2!3d41.1980315!4d28.3337402?hl=tr) [llesi,+34582+Silivri%2F%C4%B0stanbul/@41.2473455,28.1559903,1](https://www.google.com.tr/maps/place/Ak%C3%B6ren,+Ak%C3%B6ren+Mahallesi,+34582+Silivri%2F%C4%B0stanbul/@41.2473455,28.1559903,10z/data=!4m13!1m7!3m6!1s0x0:0x0!2zNDHCsDA5JzI0LjUiTiAyOMKwMTgnNDIuOCJF!3b1!8m2!3d41.1568!4d28.3119!3m4!1s0x14b547da9dd9fca7:0x23252b7208aaac18!8m2!3d41.1980315!4d28.3337402?hl=tr) [0z/data=!4m13!1m7!3m6!1s0x0:0x0!2zNDHCsDA5JzI0LjUiTiAyOM](https://www.google.com.tr/maps/place/Ak%C3%B6ren,+Ak%C3%B6ren+Mahallesi,+34582+Silivri%2F%C4%B0stanbul/@41.2473455,28.1559903,10z/data=!4m13!1m7!3m6!1s0x0:0x0!2zNDHCsDA5JzI0LjUiTiAyOMKwMTgnNDIuOCJF!3b1!8m2!3d41.1568!4d28.3119!3m4!1s0x14b547da9dd9fca7:0x23252b7208aaac18!8m2!3d41.1980315!4d28.3337402?hl=tr) [KwMTgnNDIuOCJF!3b1!8m2!3d41.1568!4d28.3119!3m4!1s0x14b54](https://www.google.com.tr/maps/place/Ak%C3%B6ren,+Ak%C3%B6ren+Mahallesi,+34582+Silivri%2F%C4%B0stanbul/@41.2473455,28.1559903,10z/data=!4m13!1m7!3m6!1s0x0:0x0!2zNDHCsDA5JzI0LjUiTiAyOMKwMTgnNDIuOCJF!3b1!8m2!3d41.1568!4d28.3119!3m4!1s0x14b547da9dd9fca7:0x23252b7208aaac18!8m2!3d41.1980315!4d28.3337402?hl=tr) [7da9dd9fca7:0x23252b7208aaac18!8m2!3d41.1980315!4d28.3337402](https://www.google.com.tr/maps/place/Ak%C3%B6ren,+Ak%C3%B6ren+Mahallesi,+34582+Silivri%2F%C4%B0stanbul/@41.2473455,28.1559903,10z/data=!4m13!1m7!3m6!1s0x0:0x0!2zNDHCsDA5JzI0LjUiTiAyOMKwMTgnNDIuOCJF!3b1!8m2!3d41.1568!4d28.3119!3m4!1s0x14b547da9dd9fca7:0x23252b7208aaac18!8m2!3d41.1980315!4d28.3337402?hl=tr)  $?$ hl=tr (06.06.2017).
- [44] <http://climate.ncsu.edu/edu/k12/Temperature/ag> (07.08.2017)
- [45] <http://www.green-meanie.com/2009/01/definition-of-carbon-dioxide-co2> (07.08.2017)
- [46] <http://permacultureturkey.org/toprak-ve-karbonun-iliskisi/> (07.08.2017)
- [47] <http://precisionagricultu.re/soil-temperature-and-its-importance/> (07.08.2017)

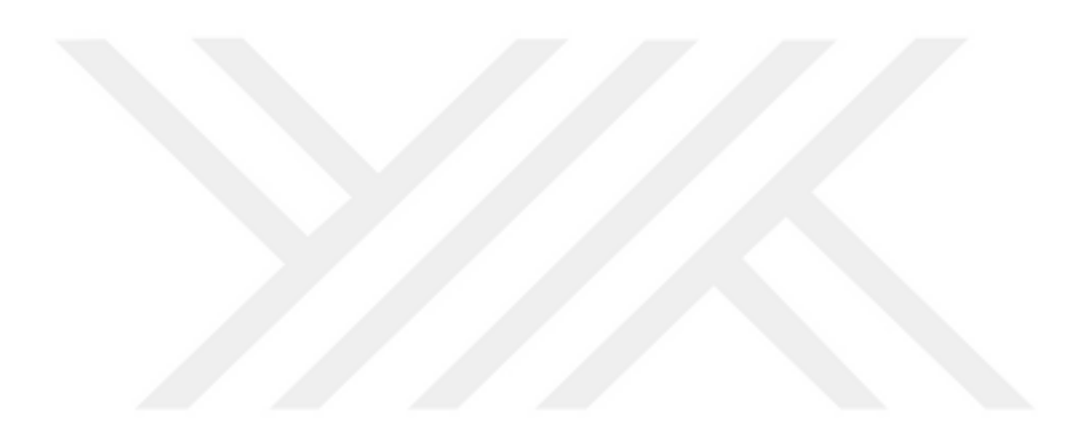

# **EKLER**

- **Ek A "MATLAB ANN fitnet" eğitim ve değerlendirme kodu**
- **Ek B – "MATLAB ANN sınıflandırma" eğitim ve değerlendirme kodu**
- **Ek C - Yedi farklı model için yaklaşım sonuçları**
- **Ek D - Grafik programı**
- **Ek E- Matrix programı**
- **Ek F- Çıktıların kayıt programı**

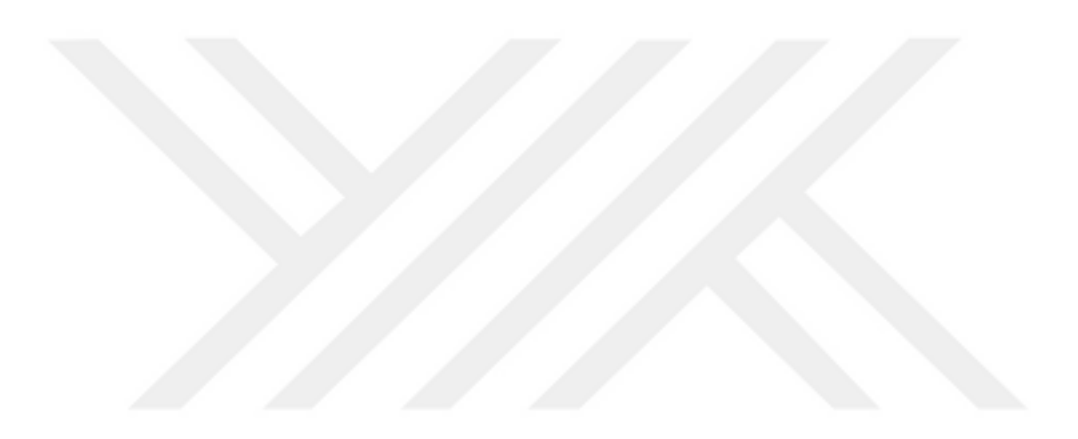

### **Ek A "MATLAB ANN fitnet" eğitim ve değerlendirme kodu**

Bu bir ANN öğrenme ve değerlendirme kodudur. Eğri uydurma durumunda, deneyle oluşturulan değerleri gerçek değerler ve hassas hesaplama ile karşılaştırmak için kullanılır.

% This is an ANN learning and evaluation file.

% The input to the Ann is the wavelet discrete transformation of the received time signal.

% Patternnet method is used for classification the signal.

 $zero\_vector = zeros(1,20);$ 

SNRBasedLeveArray=[];

 $BER2Array = []$ ;

```
number_of_iteration=15;
```

```
max_number_of_neurons=50;
```

```
% initialize the output array
```

```
cross_validation_result = zeros(number_of_iteration,max_number_of_neurons);
```
count  $=0$ ;

% parfor  $k=1:7$ 

% k is the number of the neurons at the hidden layer

```
% parfor k=1:20
```
for k=1:max\_number\_of\_neurons

num  $h = k$ ;

 $%$ num\_h = setTest(k);

for  $j = 1$ :number of iteration

tic

% net = patternnet(num\_h);

 $net = fitnet(num_h);$ 

net.layers $\{1\}$ .transferFcn = 'tansig';

```
net.layers\{2\}.transferFcn = 'tansig';
```
 $net.trainFor = 'trainlm';$ 

net.performFcn='msereg';

% net.trainParam.lr =  $0.2$ ; % gdm

$$
\% \qquad \text{net.trainParam.mc} = 0.75; \% \text{gdm}
$$

% net.trainParam.mu =  $1$ ;%lm

- % net.trainParam.mu  $\text{dec} = 0.3$ ;%lm
- % net.trainParam.mu inc  $= 3$ ;%lm
- % net.trainParam.min\_grad= 1e-6;%lm
- % net.trainParam.time =  $60*25$ ;

net.trainParam.max  $fail = 1000$ :

net.trainParam.epochs =  $3000$ ;

% mapminmax will not be used for nomalization because it normailze each

row

```
net.inputs\{1\}.processFcns = \{'removeconstantrows'\};
```
 $[net,tr] = train(net, input, target);$ 

 $y = net(input);$ 

```
perf = perform(net, target, y);
```
total test  $=44$ ;

filename =  $spring(int(\n net_L5_\%d_\%d_\%d', num_h,j',count))$ ;

 $time2end = toc$ ;

parsave(filename,net,tr,k,j,num\_h,

count,count/total\_test,perf,perf,time2end);

 fprintf('iteration %d , Number of neurons %d , Number of success recovered signal %d Success Rate=%f, Performance=%f %f time:%f \n',j,num\_h, count, count/total\_test,perf,perf,time2end);

%%%%%%%%%%

%%%%%%%%%%

end

 $fprint('----------$ 

end

% save ('SNRBasedLeveArray\_result\_DB1\_3bit\_L5' , 'SNRBasedLeveArray');

```
% save ('BER2Array_result_DB1_3bit_L5' , 'BER2Array');
```
## **Ek B – "MATLAB ANN sınıflandırma" eğitim ve değerlendirme kodu**

Bu bir ANN öğrenme ve değerlendirme kodudur. Desen Sınıflandırma durumunda, deneyle oluşturulan değerleri gerçek değerler ve hassas hesaplama ile karşılaştırmak için kullanılır.

% This is an ANN learning and evaluation file.

% The input to the Ann is the wavelet discrete transformation of the received time signal.

% Patternnet method is used for classification the signal.

target =  $t2$ ;

zero\_vector = zeros $(1,20)$ ;

```
SNRBasedLeveArray=[];
```
 $BER2Array = []$ ;

number\_of\_iteration=5;

max\_number\_of\_neurons=50;

% initialize the output array

cross\_validation\_result = zeros(number\_of\_iteration,max\_number\_of\_neurons);

count  $=0$ :

% parfor  $k=1:7$ 

% k is the number of the neurons at the hidden layer

% parfor  $k=1:20$ 

for k=1:max\_number\_of\_neurons

```
num_h = k;
```

```
%num_h = setTest(k);
```

```
for j = 1:number_of_iteration
```
tic

```
% net = patternnet(num_h);
```

```
 net = patternnet(num_h);
```

```
 net.layers{1}.transferFcn = 'logsig';
```
net.layers{2}.transferFcn = 'logsig';

 $net.trainFor = 'triangle';$ 

net.performFcn='msereg';

$$
\% \qquad \text{net.trainParam.lr} = 0.2; \% \text{gdm}
$$

$$
\% \qquad \text{net.trainParam.mc} = 0.75; \% \text{gdm}
$$

% net.trainParam.mu =  $1$ ;%lm

% net.trainParam.mu\_dec = 
$$
0.3
$$
;%lm

$$
\% \qquad \text{net.trainParam.mu\_inc} = 3\,% \text{lm}
$$

% net.trainParam.min\_grad= 1e-6;%lm

$$
\% \qquad \text{net.trainParam.time} = 60*25;
$$

net.trainParam.max\_fail = 1000;

net.trainParam.epochs = 3000;

 % mapminmax will not be used for nomalization because it normailze each row

```
[net, tr] = train(net, input, target);
```
 $y = net(input);$ 

 $perf = perform(net, target, y);$ 

 $[c, cm] = confusion(target, y);$ 

 $accuracy = 100*(1-c);$ 

```
total test =44;
```
filename =  $spring(int(\n net_L5_\%d_\%d_\%d_\%m\n mm_h,j,\n count);$ 

 $time2end = toc$ ;

parsave(filename,net,tr,k,j,num\_h, sum(diag(cm)), accurecy ,perf,time2end);

fprintf('iteration %d, Number of neurons %d, accurecy %d Success Rate  $=$ %f, Performance = %f %f time = %f \n',j,num\_h, sum(diag(cm)) ,accurecy ,perf,perf,time2end);

%%%%%%%%%%

%%%%%%%%%%

#### end

% fprintf('---------------------------------\n');

end

% save ('SNRBasedLeveArray\_result\_DB1\_3bit\_L5' , 'SNRBasedLeveArray');

% save ('BER2Array\_result\_DB1\_3bit\_L5' , 'BER2Array');

 $[c, cm] = confusion(target, y);$ 

fprintf('Percentage Correct Classification : %f%%\n', 100\*(1-c));

fprintf('Percentage Incorrect Classification : %f%%\n', 100\*c);

fprintf('Number of correctly identified images out of 80 :%i  $\langle n \rangle$ , sum(diag(cm)));

#### **Ek C - Yedi farklı model için yaklaşım sonuçları**

Veri setleri dosyada sırayla yazılarak,

Her veri bloğu 2 boş satır ile ayrılıarak,

Deneysel veri noktası (X.Y.Z) x-değeridir. Ölçülmüş değer ve ölçülen değerdeki belirsizliklerden yola çıkarak, yedi farklı model için yaklaşım sonuçlarına varılmıştır

#Data sets are written sequentially in the file.

#Each data block is separated by 2 blank lines.

 $#The experimental data point (X.Y.Z) is x-value. measured value. and uncertainties$ in measured value.

#A line which begins with "#" is regarded as a comment line. and ignored.

#

#ps2pdf -dEmbedAllFonts=true -dSubsetFonts=true -dEPSCrop=true dPDFSETTINGS=/prepress graph.eps

#########################################

#

# " "

#"" "

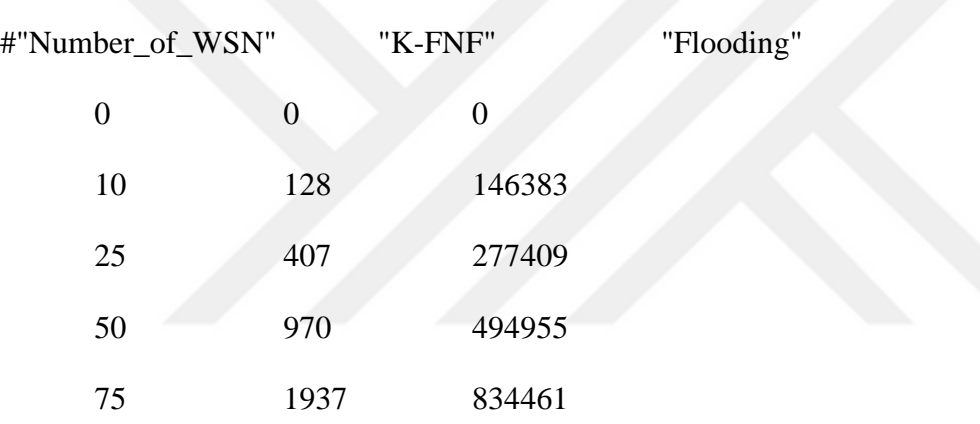

#########################################

#########################################

# trainlm

traingdm

trainscg

traingdx

#Number of neurons Per\_AVG epochs\_AVG Time\_AVG Per\_AVG epochs\_AVG Time\_AVG Per\_AVG epochs\_AVG Time\_AVG Per\_AVG epochs\_AVG Time\_AVG Per\_AVG epochs\_AVG Time\_AVG Per\_AVG epochs\_AVG Time\_AVG Per\_AVG epochs\_AVG Time\_AVG

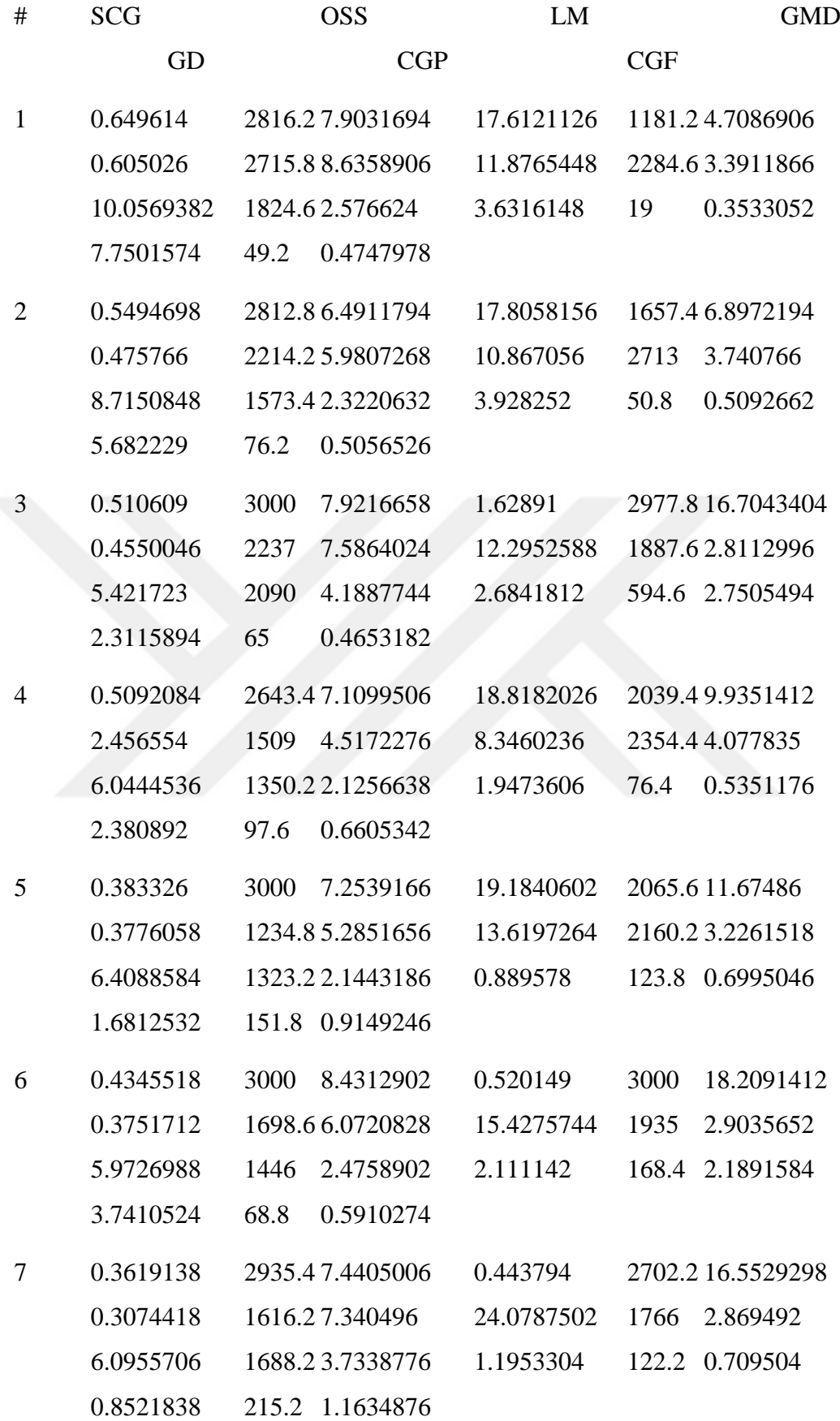

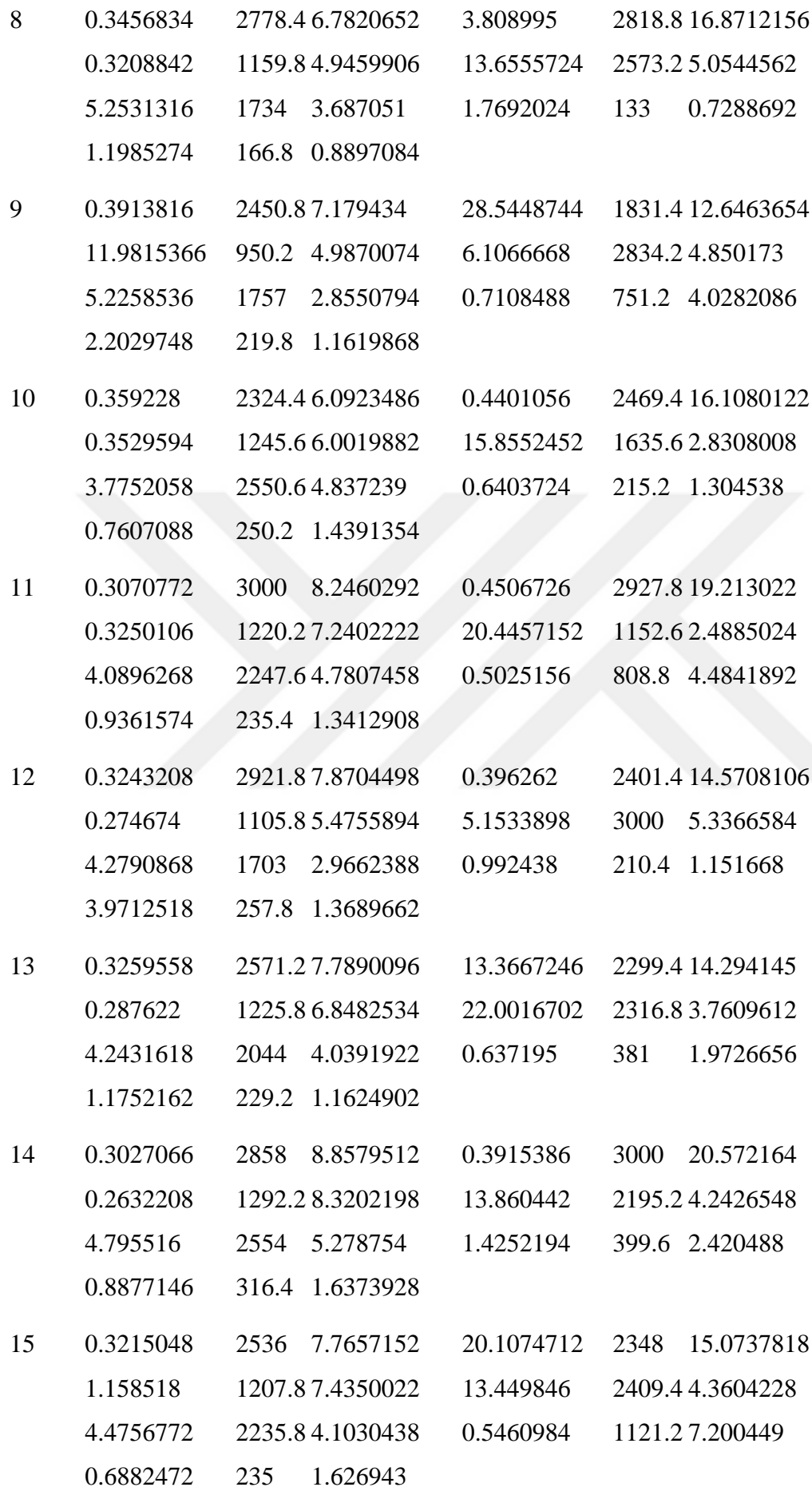

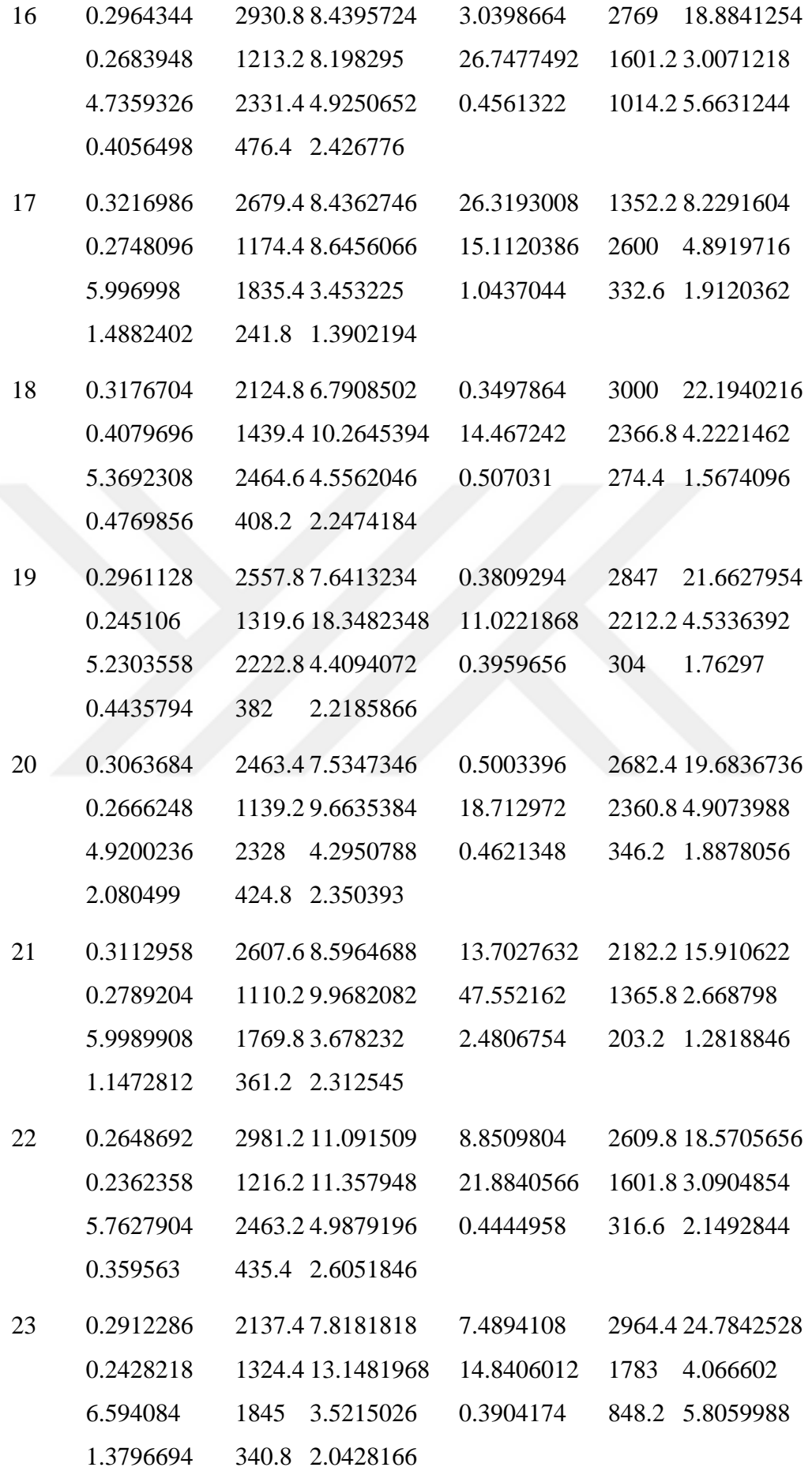

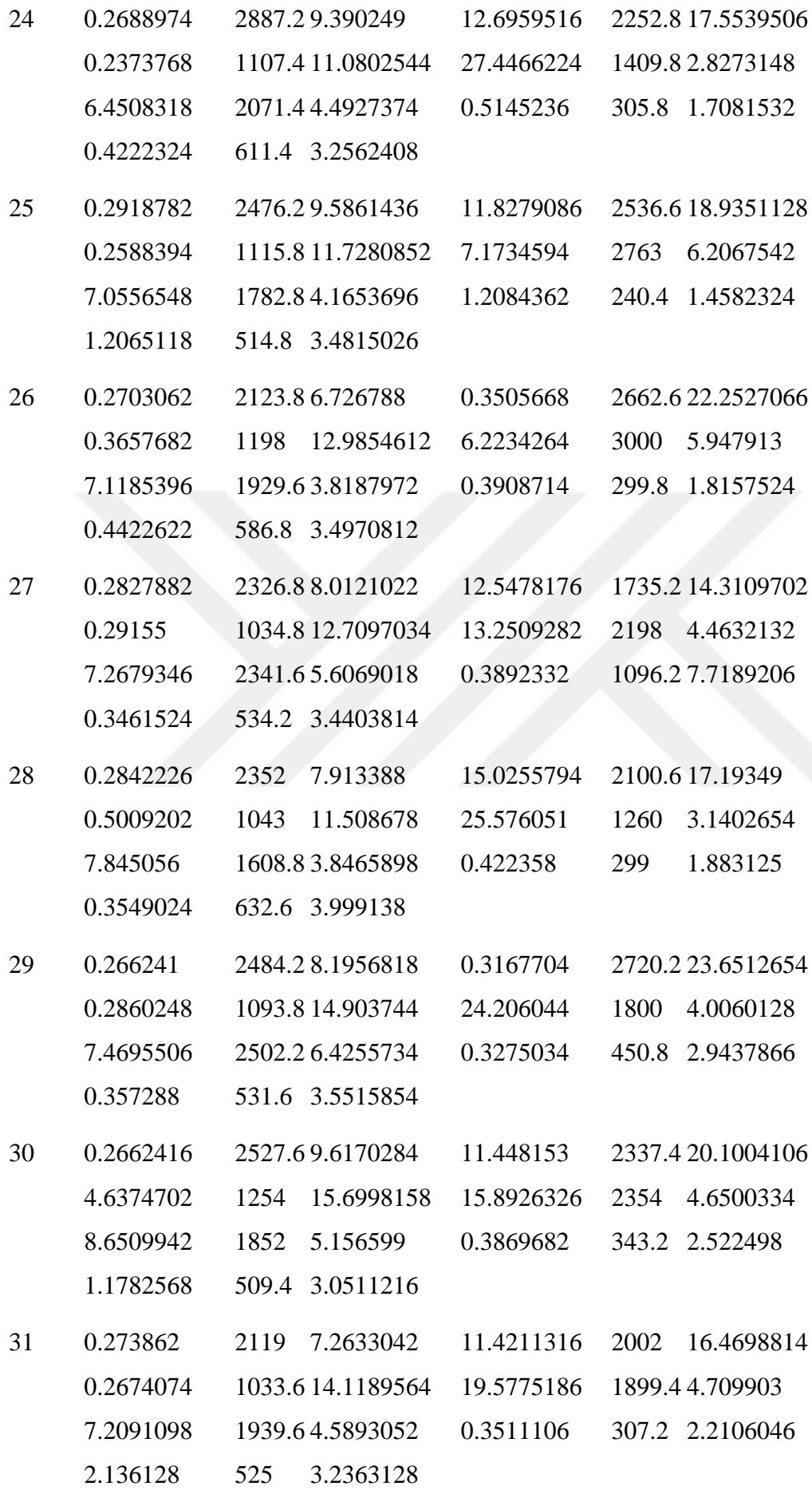

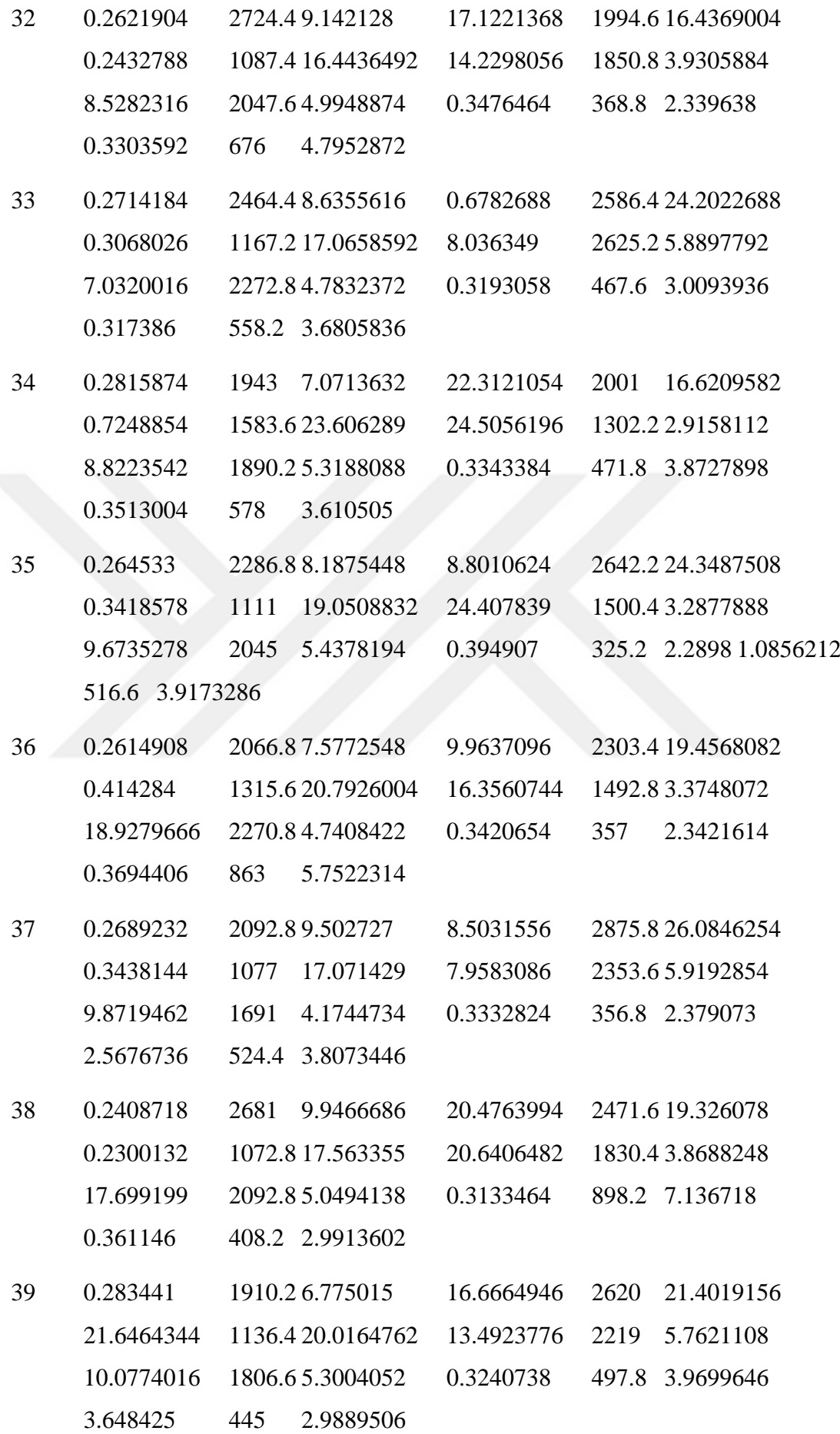

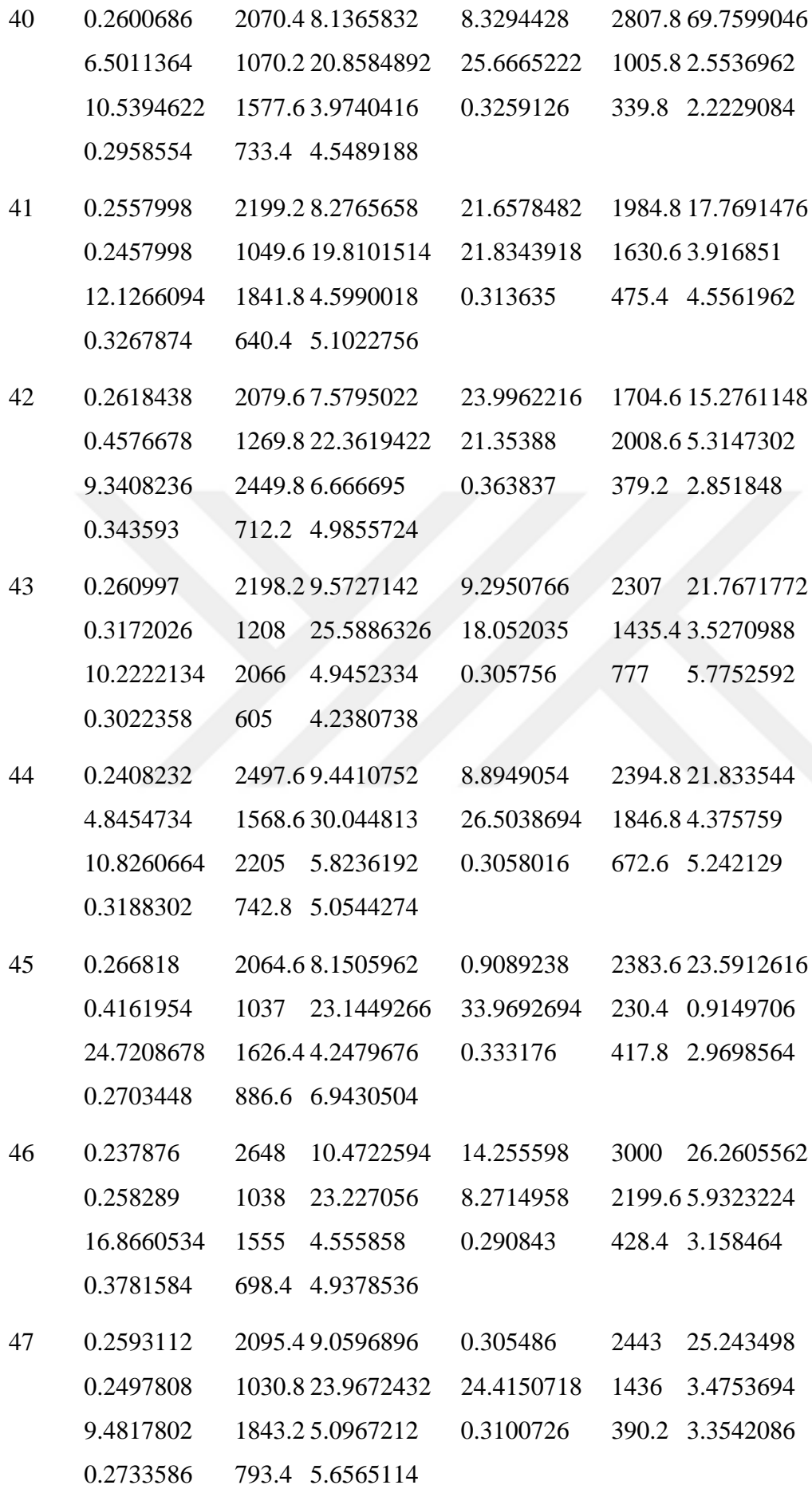

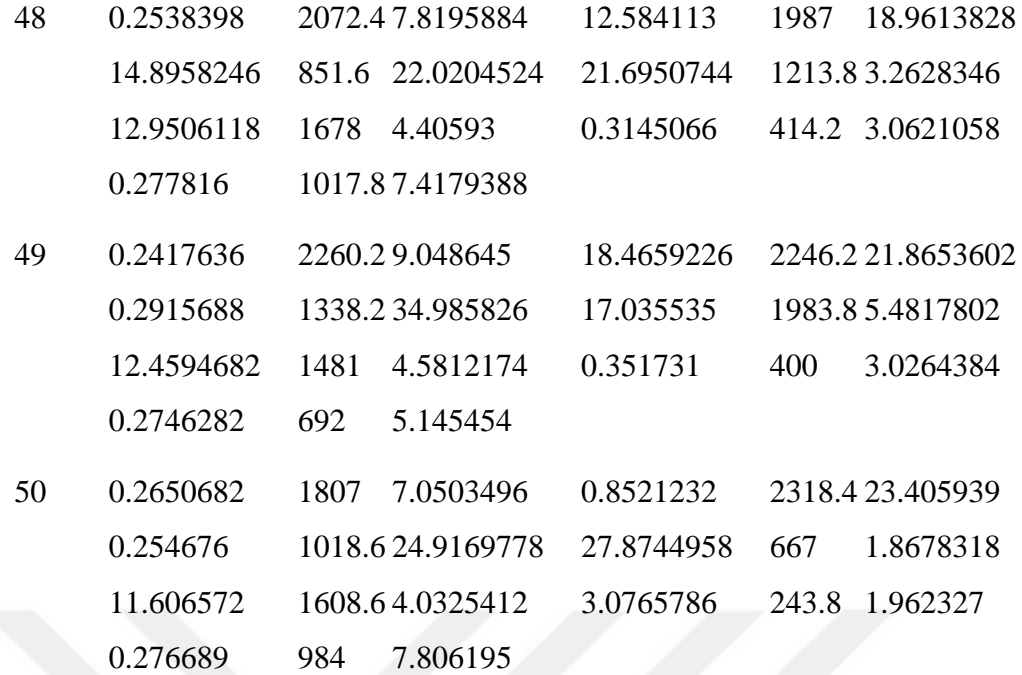

## **Ek D - Grafik programı**

Bu program, sayılarla ifade edilen veri sonuçlarını grafik olarak göstermek için kullanılmaktadır.

# Gnuplot script file for plotting AlaaResults in file "AlaaResults.dat"

# This file is called R\_AverageDistaneError.p

set autoscale # scale axes automatically

# Gnuplot script file for plotting AlaaResults in file "AlaaResults.dat"

# This file is called R\_AverageDistaneError.p

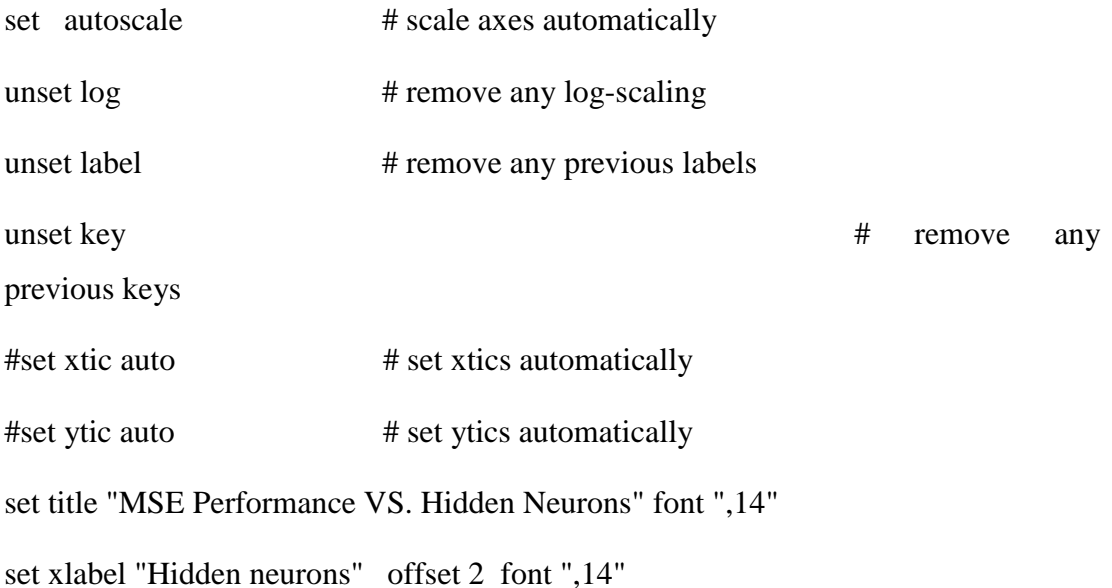

set ylabel "Average Success Rate (%)" offset 2 font ",14" set key box right top set yrange [0:40.1] set xrange [7:50] set ytics 0, 2, 40 set xtics 0, 2, 50 set style line 1 lc rgb '#0060ad' lt 1 lw 2 pt 1 ps 1.75  $\#$  --- blue set style line 2 lc rgb 'red' lt 1 lw 2 pt 2 ps 1.75 # --- red set style line 3 lc rgb '#000000' lt 1 lw 2 pt 3 ps 1.5  $\#$  --- black set style line 4 lc rgb 'sea-green' lt 1 lw 2 pt 4 ps 1. # --set style line 5 lc rgb 'purple' lt 1 lw 2 pt 5 ps 1. # --- purple set style line 6 lc rgb '#4B0082' lt 1 lw 2 pt 6 ps 1.  $\#$  --- indigo set style line 7 lc rgb '#A0522D' lt  $1 \text{ lw}$  2 pt 7 ps  $1.5$  # --- sienna set style line 8 lc rgb '#B00000' lt 1 lw 2 pt 8 ps 1.5 #---

plot "AlaResults.dat" index 1:1 using 1:2 title 'SCG' with linespoints ls 1, $\langle$ 

"AlaResults.dat" index 1:1 using 1:5 title 'OSS' with linespoints ls 2,\ "AlaResults.dat" index 1:1 using 1:8 title 'LM' with linespoints ls 3,\

"AlaResults.dat" index 1:1 using 1:11 title 'GMD' with linespoints ls

 $4,$ 

"AlaResults.dat" index 1:1 using 1:14 title 'GD' with linespoints ls 5,\ "AlaResults.dat" index 1:1 using 1:17 title 'CGP' with linespoints ls

 $6, \langle$ 

"AlaResults.dat" index 1:1 using 1:20 title 'CGF' with linespoints ls 7 # "AlaResults.dat" index 1:1 using 1:4 title 'RNS, n=13, z =13' with linespoints ls 3,\

#### **Ek E- Matrix programı**

Bu program, değerleri üç farklı matris grubuna ayırmak için kullanılmaktadır. 0'dan düşük, 0-3 arası ve 3'ten daha fazla şeklinde üç gruba ayırmaktadır.

```
% create target
load ('target.mat');
sx = size(target);nrows = sx(1);ncols = sx(2);t2 = [];
for i = 1: ncols
        if (target(i) < 0)
          t2 = [ t2 , [0 0 1]'];
          elseif (target(i) < 3)
          t2 = [ t2 , [0 1 0]' ];
          else
          t2 = [ t2 , [1 0 0]'];
         end
```
#### end

save ('t2','t2');

## **Ek F- Çıktıların kayıt programı**

Bu kod, veri karşılaştırma işlemelrini kolaylaştırmak için, MatLab programı çıktılarını başka bir harici dosyaya kaydetmek için kullanılır.

% save target

function trgsave(fname,net,tr,id,jx,num\_h, count,perc,perf,perf2,time2end)

save(fname,'net','tr');

fileID= fopen('Classify\_1.txt','a');

# %fprintf(fileID)

 fprintf(fileID,'iteration %d , Number of neurons %d , Number of success recovered signal %d Success Rate = %f, Performance = %f %f epochs = %d time: %f \r\n',jx,num\_h, count,perc,perf,perf2,tr.epoch(end),time2end);

fclose(fileID);

end

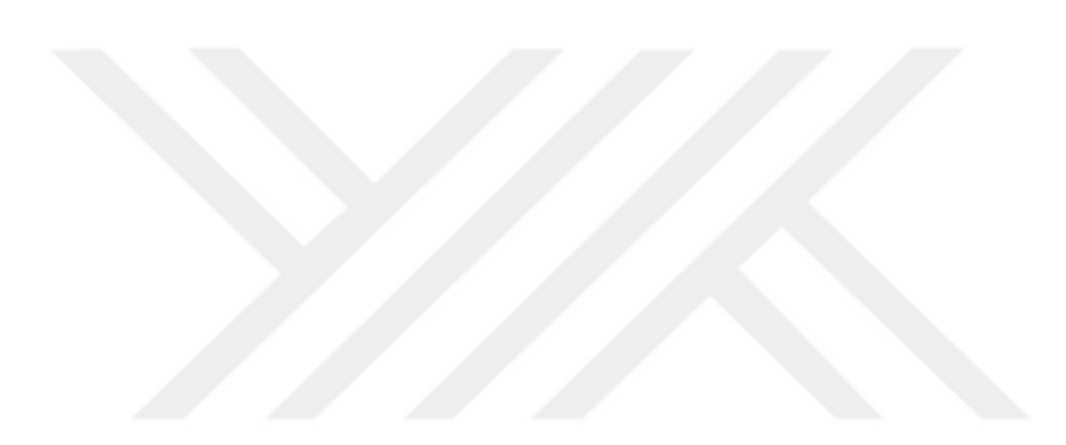
## **ÖZGEÇMİŞ**

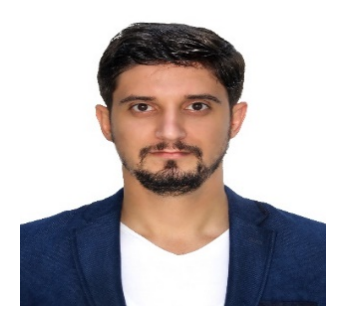

**Ad-Soyad : Alaa Salemdawod Doğum Tarihi ve Yeri :** 13.02.1990 / Filistin

**E-Posta :** [alaamd90@hotmail.com](mailto:alaamd90@hotmail.com)

**KİŞİSEL BİLGİLER**

## **EĞİTİM BİLGİLERİ**

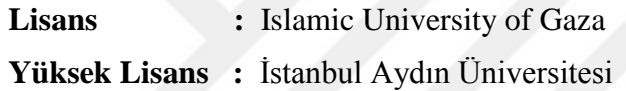

## **PROGRAMLAMA BİLGİLERİ**

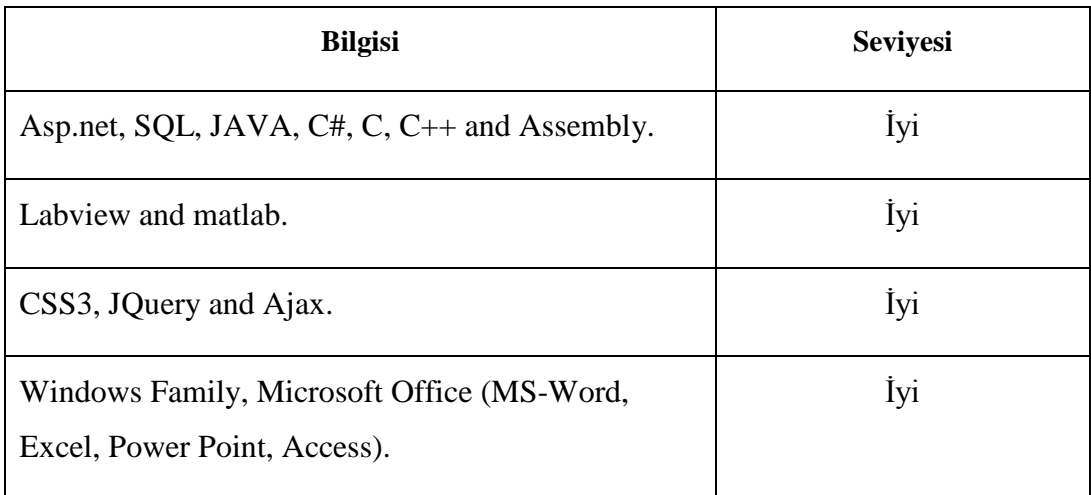

## **DİL BİLGİSİ**

İngilizce: İyi

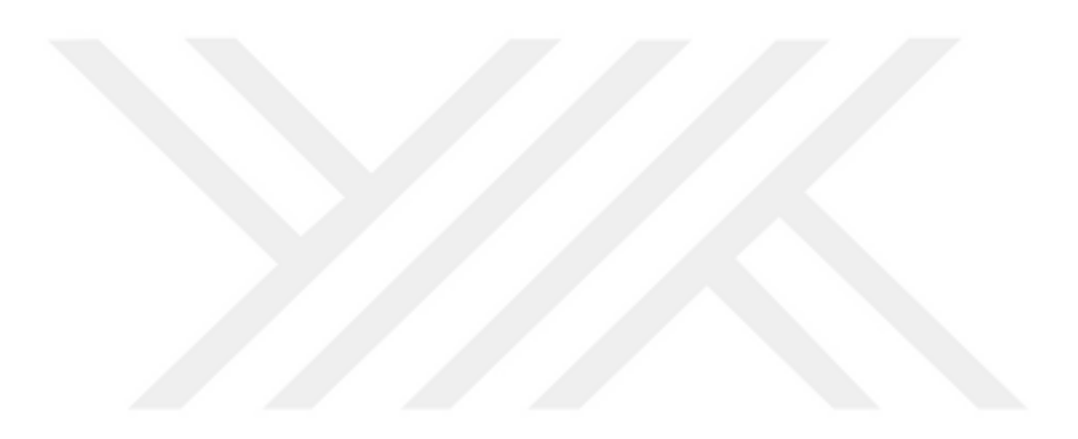